# Detección de WIMPs con el detector TREX-DM

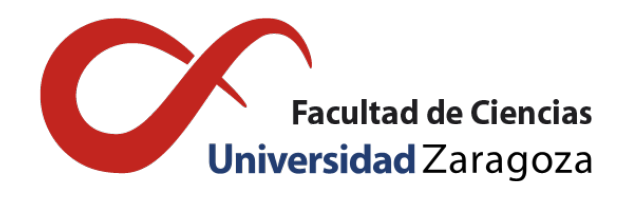

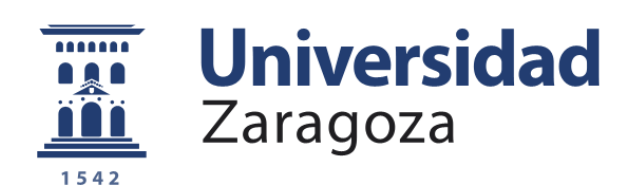

## David Díez Ibáñez

Trabajo de fin de grado en Física Universidad de Zaragoza

Directores del trabajo: Theopisti Dafni e Igor García Irastorza Junio de 2019

## Índice

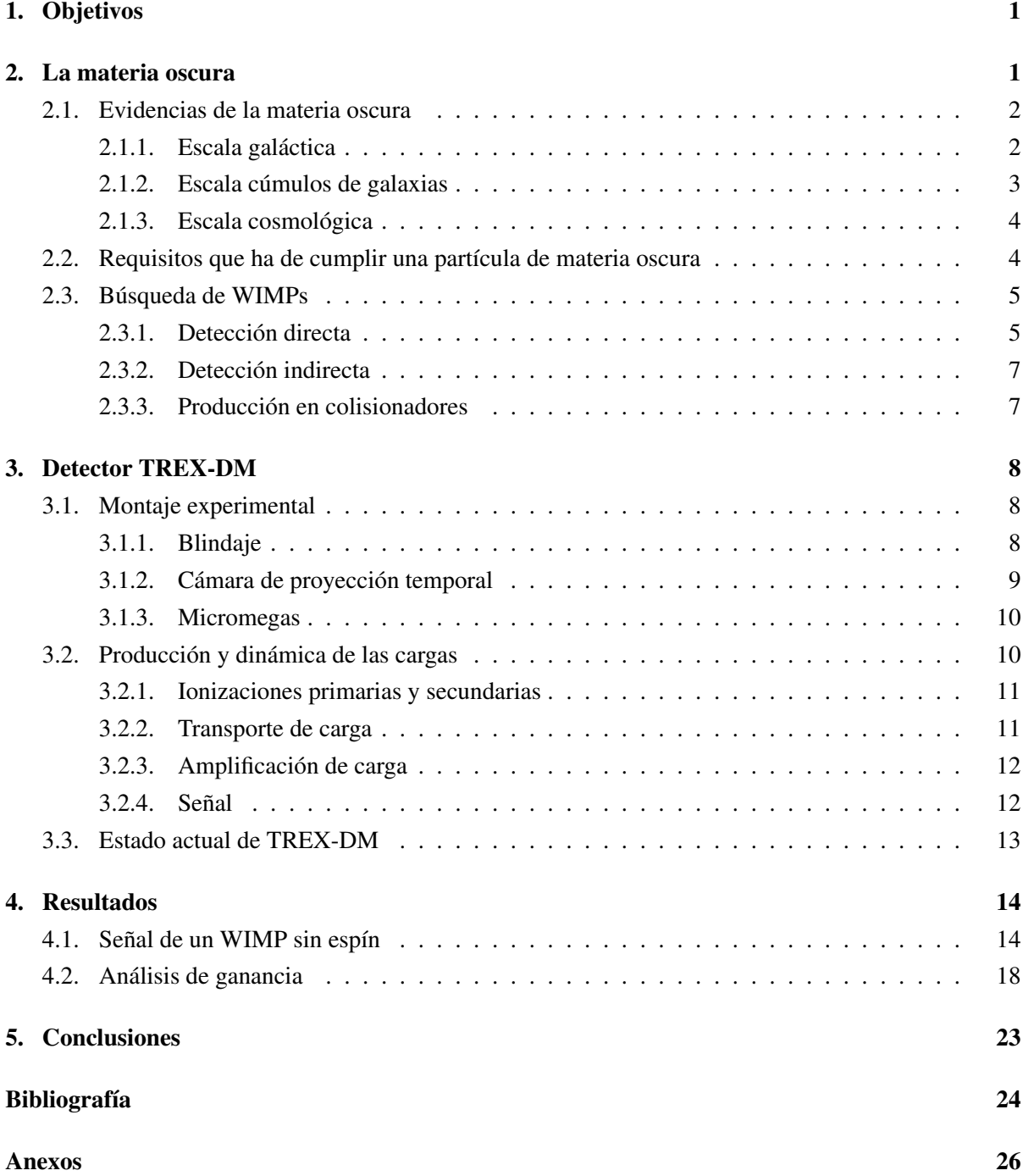

## <span id="page-4-0"></span>1. Objetivos

Este trabajo pretende introducir el concepto de *materia oscura*, cómo surgió, qué características tiene y qué esfuerzos se están haciendo en su búsqueda. Además se presenta el experimento *TREX-DM*, dedicado a la búsqueda de WIMPs de baja masa, unas partículas hipotéticas que podrían formar parte de la materia oscura.

También se incluye el cálculo teórico de la señal que originaría la colisión elástica de un WIMP sin espín contra el núcleo de un átomo. Se consideran como blanco distintos elementos empleados con frecuencia en la búsqueda de materia oscura.

Y con datos de una de las primeras calibraciones realizadas en TREX-DM se realiza un estudio preliminar de la uniformidad de la ganancia de uno de los dos detectores *Micromegas*.

## <span id="page-4-1"></span>2. La materia oscura

Desde los inicios de nuestro tiempo el ser humano ha sentido curiosidad por conocer los constituyentes fundamentales de la materia que nos rodea. Este ímpetu de siglos por comprender los componentes que forman el universo ha llevado a desarrollar el *Modelo Estándar*, la teoría física que aglutina nuestro conocimiento sobre las partículas elementales y sus interacciones.

Pero sabemos con certeza que este modelo no es el definitivo porque se han observado sucesos que no podemos explicar con esta teoría. La solución propuesta para algunas de estas evidencias pasa por la existencia de un tipo de materia que no somos capaces de ver porque no interacciona eléctricamente, ni emite ni absorbe radiación en ninguna longitud de onda, pero cuyos efectos en la dinámica del resto de materia podemos percibir. Es lo que llamamos *Materia Oscura*.

Sus efectos se perciben en los movimientos de diversos objetos celestes en los que se revela la influencia gravitatoria de la Materia Oscura. Curvas de rotación de galaxias, movimiento de galaxias satélite o colisiones de cúmulos de galaxias , entre otros, revelan la presencia de una cantidad de materia mucho mayor de la que podemos ver.

En el pasado otras teorías se han enfrentado a encrucijadas similares que han llevado o bien a reformular los modelos o bien a buscar componentes ocultos en el sistema. El caso más paradigmático es la teoría de la gravedad. En el siglo XIX se creía que las *Leyes de Newton* eran todo lo necesario para entender la dinámica planetaria. Tanto era así que los astrónomos Adams y Le Verrier fueron capaces de predecir en base a las discrepancias de las órbitas de Júpiter, Saturno y Urano con las leyes de Newton la existencia de otro planeta más allá de la órbita de Urano. Este planeta, Neptuno, se encontró en 1846 muy cerca de la posición predicha por estos astrónomos. En esta ocasión la precisión del modelo había permitido encontrar el componente oculto del sistema. Sin embargo esto no ocurrió cuando años más tarde, en base a discrepancias en la órbita de mercurio, Le Verrier postuló la existencia de un planeta más cercano al Sol al que llamó Vulcano. Durante medio siglo se buscó sin éxito ese planeta hasta que la aparición de la teoría de la *Relatividad General* de Einstein sustituyó al modelo gravitatorio de Newton y permitió explicar esas discrepancias. En esta ocasión no era un elemento oculto sino un marco teórico insuficiente el que producía la discrepancia con las observaciones.

En el caso de la Materia Oscura la comunidad científica parece estar de acuerdo en que es más

plausible explicar las divergencias gravitatorias observadas mediante un elemento oculto que con modificaciones a la teoría de la Relatividad Especial que explica la gravedad. A pesar de ello se han intentado ambas cosas y además de múltiples teorías de partículas que predicen distintos candidatos a Materia Oscura existen teorías de *Gravedad Modificada* que explican algunas de las evidencias observacionales sin recurrir a la presencia de esta materia oculta.

#### <span id="page-5-0"></span>2.1. Evidencias de la materia oscura

Son muchas las observaciones astrofísicas que sugieren la presencia de más materia de la que somos capaces de detectar. Estas evidencias provienen de distintos sistemas y sus efectos se observan a escalas espaciales muy diferentes.

#### <span id="page-5-1"></span>2.1.1. Escala galáctica

La dinámica de las estrellas en el interior de una galaxia ha sido estudiada por los astrómomos desde hace décadas. Ya en los años 30 del siglo pasado se obtuvieron las primeras discrepancias observacionales en las curvas de rotación de galaxias, aparentemente las estrellas más alejadas del centro galáctico no seguían las leyes movimiento orbital de Kepler, se movían más rápido de lo esperado. No fue hasta los años 70, con las observaciones de la astrónoma Rubin en nebulosas de gas alrededor de la galaxia M31, que la comunidad científica se convenció de que esta discrepancia era real. Ella misma examinó muchas otras galaxias y desde entonces multitud de mediciones han corroborado sus observaciones [\[1\]](#page-27-1).

En las curvas de rotación de galaxias se representa la velocidad de estrellas o gas interestelar en función de su distancia al centro galáctico. En principio estas representaciones deberían seguir la relación:

$$
v(r) = \sqrt{\frac{GM(r)}{r}}
$$

siendo  $M(r) = 4\pi \int \rho(r) r^2 dr$  la masa total en el interior de la órbita y  $\rho(r)$  la densidad de materia en función de la distancia al centro galáctico, *r*.

Según esta expresión, las estrellas más exteriores deberían tener una velocidad proporcional a 1/ √ *r* ya que la práctica totalidad de la masa de la galaxia está en el interior de su órbita. Sin embargo las mediciones experimentales no presentan este comportamiento si no que la velocidad de las estrellas se mantiene constante al aumentar la distancia (Figura [1\)](#page-6-1).

Este comportamiento puede ser explicado con una densidad de materia distinta a la que podemos observar que requeriría una densidad  $\rho(r) \propto \frac{1}{r^2}$  $\frac{1}{r^2}$  y que decaería en algún momento, más allá de los límites de la galaxia pero a una distancia todavía desconocida [\[3\]](#page-27-2). Esta materia invisible sería la materia oscura.

A partir de estas curvas de rotación se puede deducir la densidad y velocidad que deberían tener las partículas de materia oscura en estos halos que rodean la materia visible de las galaxias. Conocer esto es especialmente interesante si se quieren hacer experimentos de detección directa de materia oscura ya que ambos parámetros afectan a su sección eficaz de interacción con las partículas de materia bariónica de un detector. Los valores estimados para el entrono solar son 0,39 *GeV*/*cm*<sup>3</sup> para la densidad y 220  $km/s$  para la velocidad [\[3\]](#page-27-2).

<span id="page-6-1"></span>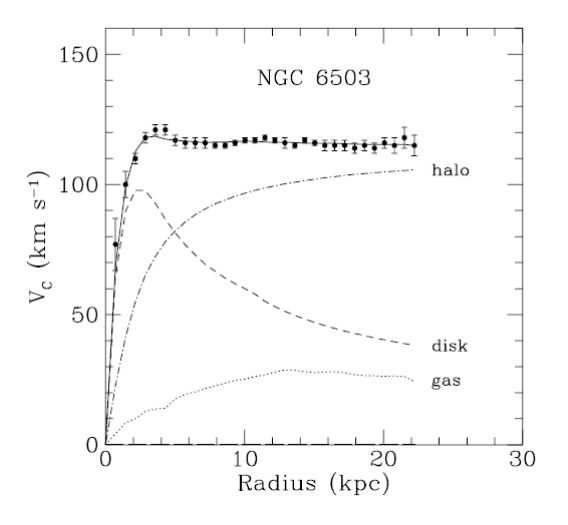

Figura 1: Curva de rotación de la galaxia NGC 6503. Se aprecia como al alejarse del centro galáctico la velocidad de las estrellas se mantiene constante [\[2\]](#page-27-3).

Un tipo de galaxias especialmente idóneo para efectuar este tipo de mediciones son las conocidas como galaxias LSB (Low Surface Brightness)[\[3\]](#page-27-2). Estas galaxias tienen menor masa estelar (materia que forma las estrellas y por tanto luminosa) por lo que su dinámica está dominada por la acción gravitatoria de la materia oscura. Muchas galaxias de este tipo son galaxias enanas, en las que hay muchas menos estrellas que en una galaxia como la nuestra, típicamente 10.000 millones frente a 400.000 de la Vía Láctea, en ocasiones incluso menos, se han encontrado galaxias enanas con una masa de sólo 200 millones de masas solares [\[4\]](#page-27-4).

Además hay otras observaciones en las que se ha visto la influencia de la materia oscura a esta escala, como efectos de lente gravitatoria de galaxias individuales o el comportamiento de galaxias satélites.

#### <span id="page-6-0"></span>2.1.2. Escala cúmulos de galaxias

Los cúmulos de galaxias son agrupaciones de estas estructuras que se mantienen unidas gracias a la gravedad. La Vía Láctea pertenece al cúmulo llamado Grupo Local formado por unas 40 galaxias, la mayoría galaxias enanas o satélites de las tres principales, Andrómeda, la galaxia del Triángulo y la propia Vía Láctea. Las primeras evidencias de materia oscura se obtuvieron en cúmulos de galaxias, concretamente midiendo las velocidades de las galaxias en el Cúmulo de Coma. En 1933 Zwicky demostró que las galaxias de este cúmulo se movían demasiado rápido como para estar unidas gravitatoriamente por la masa visible en ellas. Propuso la presencia de materia imperceptible para nuestros instrumentos, a la que denominó "*dunkle Materie*", que sería la responsable de ligar las galaxias [\[5\]](#page-27-5).

Un ejemplo paradigmático de los efectos de la materia oscura en los cúmulos de galaxias se observa en el Cúmulo Bala (1E 0657-558 ). En esta región del espacio un cúmulo ha colisionado con otro hace poco tiempo, cosmológicamente hablando, y aún se pueden observar los efectos de ese choque: las galaxias han seguido trayectorias balísticas influidas únicamente por las interacciones gravitatorias, el gas intergaláctico, que supone la mayor parte de la materia visible de los cúmulos, se ha visto frenado debido a las interacciones electromagnéticas, y sin embargo mediante estudios de lente gravitacional se

ha visto que la mayor parte de la masa de los cúmulos no se ha visto frenada. Esto sugiere la presencia de una gran cantidad de materia oscura que no interactúa electromagnéticamente y que se ve, por tanto, muy poco afectada por la colisión [\[3\]](#page-27-2).

#### <span id="page-7-0"></span>2.1.3. Escala cosmológica

Esta es la mayor escala que podemos contemplar pues es la escala del universo. Todas las observaciones en esta escala se basan en el fondo cósmico de microondas, una radiación isótropa con el espectro de un cuerpo negro de temperatura *T* = 2,725 *K*. Esta señal, predicha por Gamow en 1948 y detectada por Penzias y Wilson en 1965, es el argumento más sólido al modelo del Big Bang. Esta radiación proviene de la *época de recombinación* en la que los electrones se unieron a los protones para formar los primeros núcleos de hidrógeno lo que permitió que los fotones empezaran a viajar libremente sin ser absorbidos por el plasma de protones y electrones. Esta radiación ha estado viajando inalterada desde ese momento y debido a la expansión del universo, su longitud de onda ha ido aumentando.

Desde los años 90 se han lanzado tres observatorios espaciales para medir con precisión el fondo cósmico de microondas: Cobe en 1992, WMAP en 2003 y Planck en 2013. Estas misiones han determinado cada vez con más precisión las diminutas anisotropías en el fondo de microondas que entre otras cosas permiten estudiar la distribución de materia en el universo. La base para esto es el Modelo Cosmológico Estandar, entre cuyos parámetros están las abundancias de materia barionica y no bariónica. A partir del ajuste de los datos del fondo cósmico de microondas se estiman estos parámetros, siendo los valores obtenidos por Planck [\[3\]](#page-27-2):

 $\Omega_b h^2 = 0{,}02226 \pm 0{,}00023$ 

 $\Omega_{nbm}h^2 = 0,1186 \pm 0,0020$ 

La materia oscura estaría formada fundamentalmente por materia no bariónica, pero también por una pequeña parte de la materia bariónica conocida, por ejemplo nubes de gas frío u objetos masivos compactos muy alejados del centro galáctico que no emitan radiación. A estos objetos se los designa por sus siglas en inglés MACHOs (Massive Astrophysical Compact Halo Object) e incluyen agujeros negros, estrellas de neutrones, enanas marrones o planetas errantes entre otros objetos.

#### <span id="page-7-1"></span>2.2. Requisitos que ha de cumplir una partícula de materia oscura

Multitud de modelos se han propuesto para explicar este porcentaje de materia que no somos capaces de ver. La mayoría describen partículas hipotéticas que explicarían el comportamiento esquivo de la materia oscura; pero estas partículas, independientemente del modelo teórico que las motive, han de ser compatibles con las evidencias experimentales y eso exige que cumplan los siguientes requisitos:

- Materia fría. Los modelos actuales de formación de estructuras cósmicas imponen que las partículas que formen la materia oscura tuvieron que ser no relativistas en la época de formación de las galaxias.
- Estables a escalas de tiempo cosmológicas porque de lo contrario ya habrían decaído.
- Débilmente interactuantes con las partículas del Modelo Estándar. Esto implica que han de ser neutras, sin carga eléctrica.
- Deben proporcionar la cantidad justa de densidad de materia que requieren los modelos cosmológicos. El análisis de los datos del fondo cósmico de microondas impone restricciones a esta densidad reliquia, tal y como hace para el resto de constituyentes del universo(radiación, materia bariónica, etc.).
- Deben ser compatibles con la nucleosíntesis producida tras el Big Bang, con los modelos de evolución estelar, y en general con la falta de detecciones experimentales que se van acumulando en su búsqueda.

Entre los candidatos más populares que cumplen estos requisitos están los axiones, los neutrinos estériles, los WIMPs y los agujeros negros primordiales. Y lo son precisamente porque sus características los hacen detectables con tecnología actual o en desarrollo por lo que podrían ser descubiertos en en un futuro cercano. Hay sin embargo muchos otros candidatos teóricos que por el momento parecen imposibles de detectar.

Pero este trabajo no pretende ser una recopilación de los candidatos propuestos a formar parte de la materia oscura. En lo sucesivo nos centraremos en uno de estos candidatos, los WIMP, y en un experimento dedicado a su búsqueda, TREX-DM.

#### <span id="page-8-0"></span>2.3. Búsqueda de WIMPs

El término WIMP (*Weakly Interacting Massive Particles*) no hace referencia a un solo tipo de partículas, es más bien una categoría que engloba todas aquellas partículas hipotéticas con masa entre 10 *GeV* y unos pocos *TeV* que tienen una sección eficaz de interacción con la materia bariónica del orden de la de la interacción débil.

Los modelos supersimétricos han sido tradicionalmente los que han aportado los candidatos más prometedores de entre todos los posibles WIMPs. De entre ellos destaca el *neutralino*, que con una sólida base teórica detrás es el candidato más estudiado. Pero hay otras partículas supersimétricas que siguen siendo buenas candidatas a materia oscura. La ausencia de evidencias de estos modelos supersimétricos en los experimentos de LHC ha impuesto grandes restricciones a muchos de los candidatos mejor motivados desde un punto de vista teórico. Pero los WIMPs no solo se encuentran en modelos supersimétricos, otras extensiones del Modelo Estándar también contemplan partículas con estas características (modelos "Little Higgs" o modelos con dimensiones adicionales [\[2,](#page-27-3) [3\]](#page-27-2)) por lo que los esfuerzos por detectar WIMPs continúan.

Estas búsquedas se basan en tres estrategias: detección directa, detección indirecta y producción de materia oscura en colisionadores.

#### <span id="page-8-1"></span>2.3.1. Detección directa

Los experimentos de detección directa buscan señales de la interacción de un WIMP con un núcleo atómico. Aunque no se conozca el mecanismo preciso de esta interacción el resultado será un retroceso nuclear que podría ser detectado gracias a fenómenos de ionización, de centelleo o a un incremento de

temperatura. Es común en muchos experimentos combinar varias de estas técnicas para conseguir mayor sensibilidad. Además, también existen detectores con líquidos metaestables en los que un depósito de energía produce burbujas que permiten visualizar la interacción.

Los detectores de centelleo son por el momento los únicos que han reclamado una señal positiva de materia oscura. Estos detectores están formados por cristales centelleadores acoplados a fotomultiplicadores que recogen los fotones producidos por las desexcitaciones de los átomos del material. En este tipo de experimentos es fundamental reducir la señal de fondo. Esto hace que se instalen en laboratorios subterráneos y se blinden todo lo posible para minimizar el flujo de partículas que los atraviesa. También es crucial que los materiales empleados en su construcción contengan el menor número posible de isótopos radiactivos, emplean lo que se conoce como materiales radiopuros. Conseguir los niveles requeridos de radiopureza en los propios cristales centelleadores y en los fotomultiplicaddores ha sido y sigue siendo el gran reto de esta tecnología.

Mediante esta tecnología, el experimento DAMA/LIBRA en el *Laboratori Nazionali del Gran Sasso*, un laboratorio subterráneo italiano, ha estado midiendo retrocesos nucleares en cristales de yoduro de sodio (NaI) desde el año 2003 y ha observado una modulación anual en la señal compatible con el flujo de WIMPs que se espera recibir según el modelo de halo galáctico [\[6\]](#page-27-6). Esta variación anual se debería al movimiento relativo de la Tierra con respecto al halo de materia oscura. Estos datos, que presentan una gran certeza estadística (9.3  $\sigma$ ), serían compatibles con un WIMP de baja masa, de entre 6 y 16 GeV y sección eficaz  $\sigma_{\gamma p} = 2 \cdot 10^{-4} pb$ , o bien uno de mayor masa, unos 50 GeV, y sección eficaz  $\sigma_{\chi p} = 7 \cdot 10^{-6} pb$ 

Estos datos han generado controversia en la comunidad científica porque otros experimentos que están buscado WIMPs con esas características (KIMS (Corea), ANAIS (Canfranc) [\[7\]](#page-28-0), COSINE-100 [\[8\]](#page-28-1)) en sus primeras observaciones no parece haber rastro de la señal que sí ve DAMA/LIBRA, aunque estos resultados todavía no son concluyentes. Además tampoco se ha encontrado ninguna otra explicación alternativa para esta señal modulada.

Otra técnica muy empleada en la búsqueda de WIMPs es la cámara de proyección temporal (TPC). Consiste en una cámara rellena de un gas noble (argón o xenón), por lo general combinando las fases liquida y gaseosa (XENON1T, PANDAX-II, LUX) aunque también se están explorando las posibilidades que ofrece el estado gaseoso (TREX-DM), sometida a un campo eléctrico uniforme. Cuando se produce un retroceso nuclear este campo es capaz de separar algunos electrones de la corteza del átomo y de recogerlos en placas lectoras segmentadas que permiten identificar la posición del depósito de energía y el orden de llegada de las cargas. Más adelante se detallará el funcionamiento de la cámara de proyección temporal del experimento TREX-DM. Los detectores líquidos de gases nobles han demostrado ser los más sensibles para WIMPs de mayor masa [\[3\]](#page-27-2).

Otros experimentos emplean detectores a muy baja temperatura, del orden de los milikelvin, para recoger simultáneamente la señal depositada en forma de fonones y de ionización del material semiconductor de la superficie sensible (EDELWEISS, CDMS, ambos con germanio). Estos detectores son especialmente versátiles porque permiten discriminar con facilidad la procedencia de los eventos detectados. Otra variante es el experimento CRESST que combina calorímetros a muy baja temperatura con

cristales centelladores para recoger la señal.

Además, hay experimentos que emplean líquidos metaestables para detectar las interacciones. Actualmente el más prometedor es PICO, fusión de las colaboraciones PICASSO y COUPP. Este experimento usa cámaras de burbujas de *C*3*F*<sup>8</sup> y ha sido capaz de establecer nuevos límites para interacciones dependientes del espín del hipotético WIMP [\[9\]](#page-28-2).

#### <span id="page-10-0"></span>2.3.2. Detección indirecta

Las búsquedas indirectas buscan los productos de la aniquilación de materia oscura, entre sí o con materia bariónica, que podrían producir neutrinos, rayos gamma, positrones o antiprotones. Estas búsquedas son complementarias a las de detección directa y aunque más dependientes del modelo permiten explorar características distintas de los WIMPs.

Un buen lugar en donde buscar estos productos de la aniquilación es el Sol o incluso el interior de la Tierra. En estos objetos masivos la materia oscura tendería a acumularse por lo que la probabilidad de interacción aumentaría. Aquí juegan un papel fundamental los detectores de neutrinos (SuperKamiokande, ICECube) ya que es el único producto de las aniquilaciones que podría escapar. Por el momento los límites impuestos por estos detectores son menos exigentes que los obtenidos por otros métodos.

En el caso de que los productos de la aniquilación fueran fotones se espera detectar un espectro continuo de rayos gamma provenientes del centro galáctico, donde se encuentra la mayor acumulación de materia oscura. El observatorio espacial Fermi-LAT ha estado observando el centro de nuestra galaxia en estas longitudes de onda y ha identificado algunas regiones, en especial dos zonas por encima y por debajo del plano galáctico, cuya producción de rayos gamma es inusual aunque todo parece apuntar a que su origen es astrofísico. En definitiva, estas medidas no han resultado concluyentes para el estudio de la materia oscura aunque son compatibles con muchos modelos propuestos.

Por último, en el flujo de antimateria estelar, especialmente antiprotones, han sido los experimentos PAMELA que viajó al espacio a bordo de un satélite ruso y AMS-02 que sigue tomando datos desde el exterior de la Estación Espacial Internacional los que han recabado los datos más interesantes. Los flujos detectados en ambos casos concuerdan bien con los modelos de producción de antimateria y su propagación por el espacio, por lo que no parecen necesitar de materia oscura para explicarse. De todas formas, debido a las incertidumbres de estas medidas, no imponen restricciones severas a los modelos de WIMP.

#### <span id="page-10-1"></span>2.3.3. Producción en colisionadores

No es descabellado pensar en la producción de WIMPs en choques de partículas. Esto daría información valiosa que no puede extraerse de otros experimentos de detección. Sin embargo, el colisionador más potente del que dispone la humanidad, el LHC, por el momento no ha encontrado ninguna evidencia de fenómenos más allá del Modelo Estándar y por tanto tampoco de materia oscura. Los modelos supersimétricos, principales valedores de la hipótesis del WIMP, han quedado fuertemente restringidos así que la búsqueda de partículas de materia oscura se está desplazando hacia otros candidatos prometedores como los axiones.

## <span id="page-11-0"></span>3. Detector TREX-DM

TREX-DM (Figura [2\)](#page-11-3) es un experimento de detección directa de WIMPs de baja masa que se encuentra en el Laboratorio Subterráneo de Canfranc (LSC). Se trata de una cámara de proyección temporal (TPC) de gas con dos detectores Micromegas (Micromesh Gas Structures) y un volumen sensible de unos 20 litros que soporta presiones de hasta 10 bar. La mayor parte de experimentos de este tipo han trabajado con elementos pesados, especialmente xenón, pero dado que la búsqueda de TREX-DM se centra en partículas de baja masa se ha visto que en este caso la energía depositada en un retroceso nuclear sería mayor si los núcleos fueran menos pesados. Es por esto que TREX-DM ha sido concebido para emplear argón y neón.

El gran inconveniente de la detección de WIMPs de baja masa, y principal motivo de que no hayan sido demasiado populares, es que la señal que pueden dejar en el detector es muy pequeña y en la mayoría de experimentos ésta queda por debajo del umbral de detección. Este es uno de los grandes retos a los que se enfrenta TREX-DM que ha sido específicamente diseñado para alcanzar una energía umbral por debajo del keV. Además ha sido fabricado con materiales especialmente radiopuros para minimizar la señal de fondo [\[10\]](#page-28-3).

<span id="page-11-3"></span>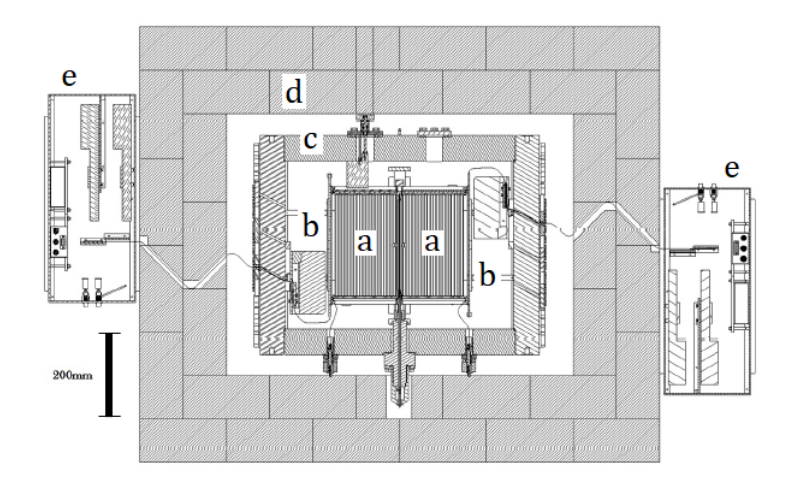

Figura 2: Esquema del montaje experimental de TREX-DM: a) Cámaras de proyección temporal. b) Detectores Micromegas. c) Vasija de cobre. d) Blindaje de plomo. e) Electrónica. Parte se coloca fuera del blindaje para alejarla del detector.

#### <span id="page-11-1"></span>3.1. Montaje experimental

#### <span id="page-11-2"></span>3.1.1. Blindaje

El blindaje es el elemento encargado de reducir el número de eventos indeseados. La primera medida en este sentido es colocar el experimento en un laboratorio subterráneo. El LSC tiene sobre él los 800 metros de roca del pico del Tobazo que son una barrera eficaz para frenar buena parte de las partículas producidas en la alta atmósfera por interacción con los rayos cósmicos. En concreto el flujo de muones que llega a la sala A, donde se encuentra TREX-DM, es de  $(5, 26 \pm 0, 21) \times 10^{-3} m^{-2}s^{-1}$  [\[11\]](#page-28-4), cuando en la superficie se tiene un flujo de en torno a 10<sup>2</sup>m<sup>-2</sup>s<sup>-1</sup>, cinco ordenes de magnitud mayor [\[12\]](#page-28-5).

En cuanto a blindaje específico, el experimento cuenta con tres barreras fundamentales: la vasija de cobre que contiene la cámara TPC, un castillo de bloques plomo a su alrededor y por último tanques de polietileno con agua borada (Figura [3\)](#page-12-1). Por el momento de este último blindaje solo se ha instalado una capa de ladrillos de polietileno bajo el montaje porque la colocación los armarios con agua borada a su alrededor dificultaría el trabajo de puesta a punto del experimento que está llevando a cabo el equipo.

Estos blindajes actúan como pieles sucesivas que protegen el detector de distintas radiaciones. La capa exterior, 40 cm de espesor de polietileno y agua borada, ofrecerá protección frente a neutrones. El plomo, de 20 cm de espesor, es una barrera frente a rayos gamma de alta energía procedentes de cadenas radiactivas naturales o de interacciones de otras partículas con la materia. Y por último, la vasija de cobre de 6 cm de espesor y la caja que la rodea, de 10

<span id="page-12-1"></span>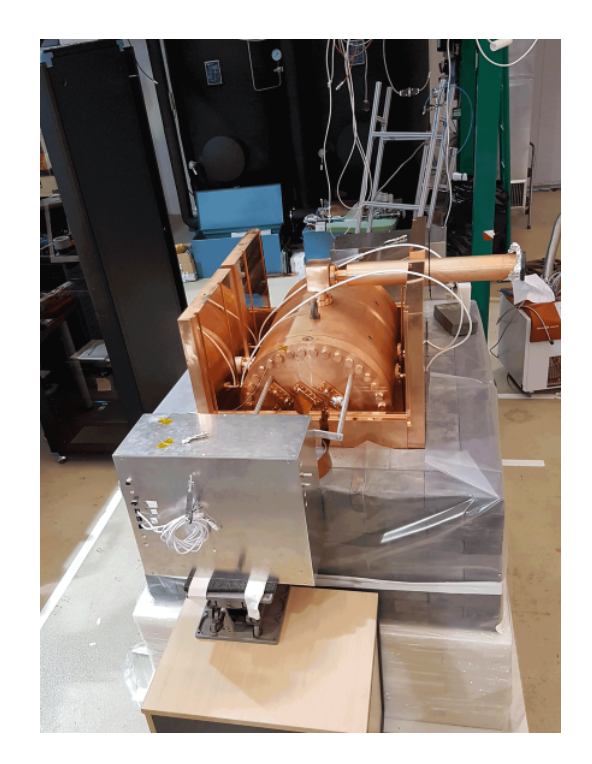

Figura 3: Instantánea tomada durante la instalación de TREX-DM en el LSC. Se aprecia la vasija de cobre y el castillo de plomo que está siendo construido a su alrededor. Bajo él un soporte de ladrillos de polietileno.

cm, ofrecen blindaje adicional frente a radiación gamma aunque su función principal es contener el gas. La vasija es capaz de aguantar hasta 12 bar de presión.

#### <span id="page-12-0"></span>3.1.2. Cámara de proyección temporal

La cámara de proyección temporal (TPC) se encuentra en el interior de la vasija de cobre. Tiene un volumen de 20 litros y está diseñada para operar a 10 bar de presión, lo que equivale en esas condiciones a 0,3 kg de argón o 0,16 kg de neón. En el interior de la cámara se aplica un campo eléctrico uniforme, de unos 100 *V cm*−1*bar*−<sup>1</sup> , llamado "campo de deriva" cuya función es evitar la recombinación de los pares electrón ión creados tras la interacción de una partícula con uno de los átomos del gas. Esto se consigue mediante una serie de anillos cuadrados de cobre de 25 cm de lado con voltajes decrecientes. La cámara ha sido diseñada con un cátodo central y dos ánodos, uno a cada lado, de forma que actúa como una cámara doble. En los ánodos se encuentran los detectores Micromegas que recogen la señal electrónica producida por una interacción.

Uno de los parámetros más relevantes de la cámara de proyección temporal y que afectará a la interpretación de los datos es la velocidad de deriva, la velocidad de los electrones al ser arrastrados por el campo eléctrico. Este parámetro es proporcional al campo aplicado pero varía de un gas a otro y se ve muy influenciado por las condiciones de presión y temperatura. Se han realizado múltiples estudios de caracterización de gases en este sentido para identificar las condiciones óptimas de operación según las prestaciones que se desee alcanzar [\[13,](#page-28-6) [10\]](#page-28-3).

También es fundamental conocer la difusión transversal y longitudinal de los electrones durante

la deriva si se quiere realizar una correcta reconstrucción de la posición donde tuvo lugar la interacción original. Esto es especialmente sensible a la hora de comparar los resultados experimentales con las simulaciones ya que de no tomar los parámetros correctos la simulación no permitirá interpretar adecuadamente los datos experimentales.

#### <span id="page-13-0"></span>3.1.3. Micromegas

Los dos detectores Micromegas se encargan de recoger los electrones que se producen en la cámara de provección temporal. Estas placas (Figura [4\)](#page-13-2), de  $25.2 \times$ 25,2 *cm*<sup>2</sup> , están formadas a su vez por dos electrodos de cobre: el inferior es el ánodo y el superior, denominado *mesh*, es una superficie con orificios que permite establecer una diferencia de tensión muy alta con el ánodo pixelado que se encuentra debajo. La mesh está diseñada de tal forma que obliga a las líneas de campo, y por tanto a los electrones, a atravesar sus orificios y no perder señal. Estas dos capas están separadas 50 µ*m* por pilares de Kapton. En la región entre ambas, que se denomina región de amplificación, se produce un aumento de la señal electrónica mediante reacciones de ionización en cadena debido a la gran diferencia de tensión entre mesh y ánodo. Dado el escaso espesor de esta región se pueden alcanzar

<span id="page-13-2"></span>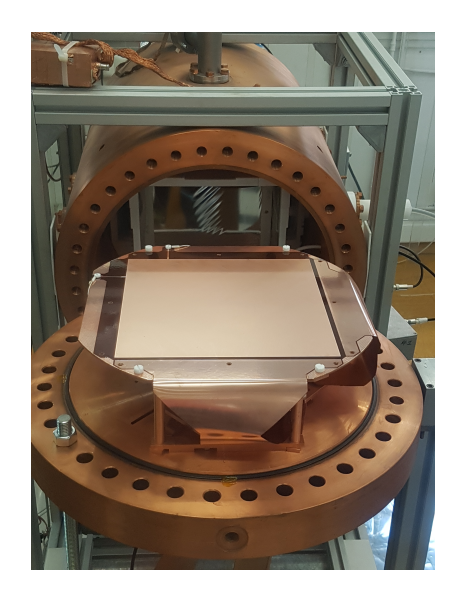

Figura 4: Una de las placas Micromegas de TREX-DM [\[14\]](#page-28-7).

ganancias del orden de 10<sup>4</sup> sin perder demasiada resolución espacial.

El desarrollo de la tecnología Microbulk ha permitido fabricar todo el detector en un mismo proceso partiendo de una lámina de Kapton sobre la que se depositan láminas de cobre. Mediante lavados químicos y técnicas de fotolitografía se producen conjuntamente todos los elementos: la mesh, los pilares de Kapton, los píxeles y las líneas de lectura. La fabricación integrada de mesh y ánodo permite maximizar el diseño y hacerlas más fiables. Ademas permite una resolución temporal mayor, de hasta 1 *ns*, aunque para ello hace falta diseñar la electrónica posterior específicamente para este fin, algo que no se ha hecho en TREX-DM.

#### <span id="page-13-1"></span>3.2. Producción y dinámica de las cargas

En un experimento tan sensible como éste es imprescindible conocer el comportamiento de las cargas eléctricas a lo largo de todo el proceso de adquisición si se quieren interpretar correctamente las señales recopiladas. Un evento producido por interacción con un WIMP podría ser extremadamente débil así que no basta con recoger los electrones producidos por la ionización si no que será necesario implementar procesos de amplificación para que la señal recogida pueda ser detectada por la electrónica sin perder la proporcionalidad con el depósito de energía inicial.

#### <span id="page-14-0"></span>3.2.1. Ionizaciones primarias y secundarias

El evento que TREX-DM espera detectar es una colisión entre un WIMP y un átomo del gas que produzca su ionización. El campo de deriva se encarga de que tras esta interacción no se produzca la recombinación electrón ión. Muchas otras partículas pueden interaccionar con el gas del mismo modo, dejando depósitos de energía característicos. Pero este no es el único método de generar electrones en el volumen sensible. Se denomina *ionoización primaria* al par electrón ión originado por el choque de una partícula incidente con uno de los átomos del gas e *ionización secundaria* a las sucesivas ionizaciones que se pueden producir si los electrones e iones primarios tienen la energía suficiente. Hay que recordar que el campo de deriva acelera estas partículas así que irán ganando energía conforme avanzan. Es importante limitar las ionizaciones secundarias en la cámara de deriva para no perder la proporcionalidad entre la energía depositada y la señal recogida. Pero entre la mesh y el ánodo estos fenómenos se emplean para amplificar la señal.

Una partícula cargada puede interactuar repetidas veces en su trayectoria a través del gas produciendo múltiples ionizaciones primarias. Las colisiones de una partícula cargada en una distancia *s* siguen una distribución de Poisson de parámetro *s*/λ distancia libre media. Pero las ionizaciones no siguen exactamente esta relación porque debido a que los átomos solo pueden excitarse según sus niveles electrónicos las sucesivas colisiones ionizantes no son independientes, por ejemplo si se queda sin la energía necesaria los próximos choques no serán ionizantes. El número de ionizaciones, aunque no será una sucesión de procesos aleatorios independientes, puede modelizarse mediante una distribución de Poisson con varianza reducida  $\sigma_{N_e} = FN_e$  siendo *F* el factor de Fano y  $N_e$  la varianza de la distribución del número de ionizaciones asumiendo independencia entre sucesos. El factor de Fano depende del gas, del tipo de partícula ionizante y de su energía [\[13\]](#page-28-6).

La resolución del detector se verá afectada por estas fluctuaciones aleatorias en la producción de electrones primarios, es decir, energías depositadas muy próximas pero distintas podrán generar la misma ionización primaria. Interesará que el factor de Fano sea lo más pequeño posible para reducir la variabilidad de la producción de electrones primarios.

#### <span id="page-14-1"></span>3.2.2. Transporte de carga

Una vez se ha producido la ionización en el gas, un campo eléctrico constante acelera las cargas negativas hacia el ánodo y las positivas hacia el cátodo. La velocidad media de deriva de los electrones depende inversamente de la densidad molecular del gas *N*, de la sección eficaz de choque con las moléculas σ*<sup>s</sup>* y de la masa del electrón *me*. Y depende directamente de la distancia libre media λ, de la carga *e* y del campo eléctrico *E* aplicado [\[13\]](#page-28-6).

Con gases nobles y otros gases ligeros las velocidades de deriva son pequeñas porque los choques son muy abundantes. En cambio, con gases moleculares grandes el tiempo medio entre choque y choque es mucho mayor por lo que las velocidades de deriva son mayores. Sin embargo, los choques en gases ligeros producen ionizaciones secundarias con mayor facilidad que en los gases moleculares ya que en moléculas más grandes se activan modos vibracionales y rotacionales que no producen radiación ni ionización secundaria. A cambio estos choques con moléculas grandes disipan más energía de la partícula cargada. Esto hace que por lo general interese añadir pequeños porcentajes de gases moleculares a los gases nobles de un detector para mejorar las velocidades de deriva.

En general, interesa que los electrones lleguen lo antes posible al ánodo pero sin producir ioniza-

ciones secundarias. Para ello se ajusta el campo eléctrico de forma que las colisiones sucesivas de los electrones les impidan ganar la suficiente energía como para ionizar otros átomos. Pero inevitablemente estas mismas colisiones producen una difusión tanto transversal como longitudinal de la señal que inevitablemente afecta a su resolución espacial.

La difusión de las cargas es muy diferente en dirección longitudinal y transversal y dado que limita la resolución espacial del detector es importante reducirla. Esto se consigue en gran medida con la presencia de pequeños porcentajes de gases moleculares.

Las cargas generadas en las ionizaciones son susceptibles de recombinarse tanto con iones como con átomos con tendencia a captar electrones (átomos con gran electroafinidad, como por ejemplo el oxígeno y los alogenoides). Por lo general estos compuestos son impurezas en el gas así que una forma de minimizar este efecto es renovarlo constantemente.

La pérdida de electrones limita la resolución energética del detector ya que hará que los sucesos menos ionizantes no produzcan suficientes cargas como para que alguna alcance el ánodo.

#### <span id="page-15-0"></span>3.2.3. Amplificación de carga

La carga producida por los eventos de ionización con frecuencia no será suficiente para que la electrónica sea capaz de detectarla así que ha de ser amplificada. Con este fin se aprovechan las ionizaciones sucesivas que se producen al acelerar los electrones con un campo eléctrico intenso entre la mesh y el ánodo. Este fenómeno se maximiza para generar la mayor cantidad de carga posible en una distancia muy pequeña y evitar perder resolución espacial. En general la ganancia que se consigue no es uniforme porque es un proceso aleatorio, pero con campos eléctricos intensos la variabilidad de la ganancia disminuye.

Ésta depende mucho del gas empleado y la tensión aplicada pero un valor habitual es  $10^4$ . Sin embargo, la ganancia máxima puede ser mucho mayor. Su valor máximo se conoce como límite Raether y está en torno a 10<sup>8</sup> para casi todos los gases. Si se sobrepasa este valor se produce una descarga continua en todo el volumen del gas que puede llegar a dañar el detector, aunque en la práctica esto suele suceder mucho antes dependiendo de la geometría concreta del detector, de imperfecciones en su fabricación...

#### <span id="page-15-1"></span>3.2.4. Señal

Tal y como está diseñado TREX-DM hay tres electrodos en los que podría recogerse señal: cátodo, mesh y ánodo, pero únicamente se hace en la mesh y en el ánodo. La mesh opera como un solo canal que recoge la carga positiva generada en las avalanchas que se producen en la región de amplificación, mientras que el ánodo está segmentado y cuenta con muchos canales de lectura en donde se recogen los electrones producidos en las ionizaciones. La información espacial del evento se recoge en el ánodo porque los electrones tienen mejor movilidad que los iones y preservan mejor esta información. En cualquier caso, la carga total recogida en ambos bornes ha de ser la misma.

Una cualidad fundamental de los detectores Micromegas es que están pixelados y permiten ubicar espacialmente los depósitos de energía. La lectura no se hace por píxeles individuales, sería casi imposible extraer tantos canales de una región tan pequeña, si no por tiras. Una metáfora útil para visualizar esto es imaginarse el detector como un tablero de ajedrez en el que la energía depositada en las casillas blancas se extraeen una dirección y la de las casillas negras en la perpendicular (Figura [5\)](#page-16-1). Cada una de las dos direcciones tiene 256 canales, por lo que de cada placa se extraen un total de 512 pistas. Esta lectura por tiras facilita el procesado de las señales manteniendo una resolución espacial considerable, ya que la gran mayoría de sucesos activan más de un canal lo que permite obtener la posición del depósito.

<span id="page-16-1"></span>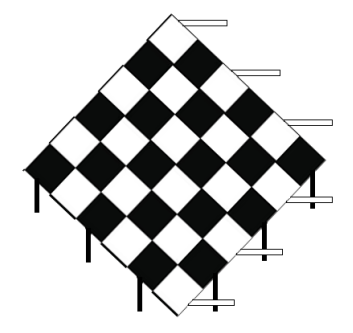

Figura 5: Esquema de lectura de una placa Micromegas. Cada canal lee una hilera de píxeles.

La señal producida en estos canales será un pulso de tensión. Los detectores no están permanentemente tomando datos, solo se activan cuando la señal en alguno de los canales supera un valor preestablecido, lo que se conoce como condición de *trigger*. A partir de ahí se registra la señal de todos los canales que se activen y el instante en que lo hacen, permitiendo una resolución espacial absoluta en el plano XY y relativa en el eje Z. Esto quiere decir que en un mismo evento se puede saber qué carga ha llegado antes que otra y reconstruir así la traza, pero no servirá para comparar trazas de dos eventos distintos (la altura Z relativa entre ambas trazas es desconocida).

#### <span id="page-16-0"></span>3.3. Estado actual de TREX-DM

A comienzos de 2017 el Laboratorio Subterráneo de Canfranc aprobó la propuesta de TREX-DM y durante ese año y el siguiente se procedió al montaje del experimento en la sala A (Figura [6\)](#page-16-2). Hacia finales de 2018 se comenzaron a tomar las primeras medidas, todavía no con fines científicos sino para asegurar el correcto funcionamiento de los detectores y los distintos sistemas. A junio de 2019 estas tomas de datos para poner a punto el experimento se suceden, se han hecho pruebas a presiones cada vez mayores pero todavía sin alcanzar los 10 bar, se han tomado calibraciones con cadmio 109 y se está poniendo a prueba el sistema automático de control de presión. Todo esto con neón al 2% de isobutano. Se espera que la puesta a punto del montaje finalice a lo largo de este año y se puedan tomar las primeras medidas.

<span id="page-16-2"></span>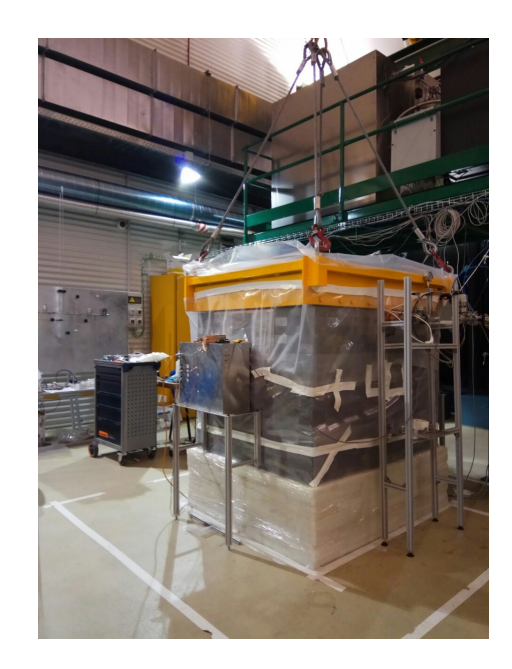

Figura 6: Aspecto final del montaje de TREX-DM [\[14\]](#page-28-7).

## <span id="page-17-0"></span>4. Resultados

#### <span id="page-17-1"></span>4.1. Señal de un WIMP sin espín

Hasta la fecha, todos los experimentos de detección directa de WIMPs tratan de detectar el scattering nuclear elástico de una de estas partículas con un núcleo atómico. Estos choques son extremadamente infrecuentes pero la energía transferida a los núcleos puede ser detectada. En un experimento destinado a registrar estas interacciones, el ritmo de interacción es proporcional al número de núcleos en el volumen sensible del detector, *N*, y al flujo de WIMPs incidentes, φ. [\[13,](#page-28-6) [15,](#page-28-8) [16\]](#page-28-9) A la constante de proporcionalidad se la denomina sección eficaz de la interacción, σχ*N*.

$$
R=\sigma_{\chi N}N\phi
$$

Para poder comparar el ritmo de detección entre diferentes experimentos se define el ritmo diferencial, *dR*/*dE<sup>r</sup>* , medido en cuentas por kilo, por keV y por día.

$$
\frac{dR}{dE_r} = \frac{d\sigma_{\chi N}}{dE_r} \frac{N}{M_{det}} \phi
$$

Escribiendo el número de núcleos en el detector, *N*, en función de la masa total *Mdet* y de la masa atómica del elemento *m<sup>N</sup>* que forma el volumen sensible del detector se tiene:

$$
\frac{N}{M_{det}} = \frac{M_{det}}{m_N M_{det}} = \frac{1}{m_N}
$$

El flujo de WIMPs que atraviesa el detector es bastante dependiente del modelo pero considerando el modelo estándar de halo (SHM) puede expresarse:

$$
\phi = n_{\chi} \langle v \rangle = \frac{\rho_{\chi}}{m_{\chi}} \int_{v_{min}}^{v_{max}} v f(v) dv
$$

Siendo *n*<sup>χ</sup> la densidad de WIMPs (*partculas*/*cm*<sup>3</sup> ) que puede escribirse como la densidad local de WIMPs, ρ<sup>χ</sup> en unidades de energía (*GeV*/*cm*<sup>3</sup> ), entre la masa de un WIMP, *m*<sup>χ</sup> , (*GeV*). La velocidad promedio de una de estas partículas se obtiene integrando la función distribución de sus velocidades. En el modelo estándar de halo se toma una distribución normal:

$$
f(v) = \frac{1}{\sigma_v \sqrt{2\pi}} \cdot e^{-\frac{v^2}{2\sigma_v^2}}
$$

Tanto  $\sigma_v$  como  $v_{min}$  y  $v_{max}$  son constantes dependientes del modelo, al igual que  $\rho_\chi$  y  $m_\chi$ .

El tercer factor de la expresión del ritmo diferencial de detección es la contribución de la sección eficaz. Esta contribución puede separase en dos, la parte dependiente y la independiente del espín de las partículas.

$$
\frac{d\sigma_{\chi N}}{dE_r} = \left(\frac{d\sigma_{\chi N}}{dE_r}\right)_{SI} + \left(\frac{d\sigma_{\chi N}}{dE_r}\right)_{SD}
$$

En este trabajo únicamente se va a considerar la sección eficaz independiente del espín, entre otras cosas porque TREX-DM opera con gases nobles como material sensible y el espín nuclear de estos gases suele ser 0. Por ejemplo el neón 20 (90'48% de abundancia) y neón 22 (9'25%) tienen espín nuclear nulo. El único isópo estable con espín es muy poco abundante, el neón 21 (0,27%) con espín +3/2 [\[17\]](#page-28-10). En el caso del argón los dos isótopos estables, 38 y 40, tienen espín 0. Por lo que en este experimento la contribución del término independiente del espín será dominante.

Este término suele expresarse en función de la sección eficaz cuando la transferencia de momento al núcleo es 0,  $\sigma_0$ , y de un factor de forma que recoge el efecto de la morfología del núcleo en la transferencia de momento, *<sup>F</sup>SI*.

$$
\left(\frac{d\sigma_{\chi N}}{dE_r}\right)_{SI} = \frac{m_N}{2\mu^2 v^2} \sigma_0 F_{SI}^2
$$

Además se ha empleado la masa reducida WIMP núcleo,  $\mu$ . Si se considera un acoplo similar de protones y neutrones con el WIMP,  $\sigma_0$  puede expresarse en términos de la sección eficaz por nucleón, σχ*n*, lo que permitirá comparar entre diferentes blancos:

$$
\sigma_0 = \left(\frac{1 + \frac{m_{\chi}}{m_n}}{1 + \frac{m_{\chi}}{m_N}}\right)^2 A^2 \sigma_{\chi n}
$$

Introduciendo todos estos factores en la expresión del ritmo diferencial se obtiene:

<span id="page-18-0"></span>
$$
\frac{dR}{dE_r} = \frac{\rho_\chi}{2m_\chi \mu^2} \sigma_0 F_{SI}^2(E_r) \int_{v_{min}}^{v_{max}} \frac{f(v)}{v} dv \tag{1}
$$

La única variable de esta expresión que aún no se obtenido explícitamente es el factor de forma. Esta función recoge la perdida de coherencia en la transferencia de momento debido a que el núcleo no es puntual. Para la contribución independiente del espín, esta función se aproxima por la transformada de Fourier de la densidad nuclear que puede obtenerse a partir de datos experimentales. En el caso de cálculos analíticos suelen tomarse diferentes parametrizaciones, siendo una de las más comunes el factor de forma de Helm [\[18,](#page-28-11) [19\]](#page-28-12):

$$
F^{2}(q) = \left(\frac{3j_{1}(qR_{1})}{qR_{1}}\right)^{2}e^{-q^{2}s^{2}}
$$

Con  $j_1(x)$  la primera función de Bessel:  $j_1(x) = \frac{\sin(x)}{x^2} - \frac{\cos(x)}{x}$ *x* . Y los parámetros *s* el espesor de la capa nuclear superficial y *R*<sup>1</sup> una parametrización del radio nuclear.

Este factor de forma está expresado en términos del momento transferido *q*, pero es más interesante en función de la energía depositada, *E<sup>r</sup>* . Como los WIMPs con los que se está tratando no son relativistas este cambio de variable es inmediato, ya que  $E_r = \frac{q^2}{2m}$  $\frac{q}{2m_N}$ . Así representamos  $F^2(E_r)$ :

$$
F^{2}(E_{r}) = \left[\frac{3\left(\frac{\sin(\sqrt{2m_{N}E_{r}}R_{1})}{2m_{N}E_{r}R_{1}^{2}} - \frac{\cos(\sqrt{2m_{N}E_{r}}R_{1})}{\sqrt{2m_{N}E_{r}}R_{1}}\right)}{\sqrt{2m_{N}E_{r}R_{1}}}\right]^{2}e^{-2m_{N}E_{r}s^{2}}
$$

Se representa este factor de forma con los siguientes parámetros:

 $\bullet$  A = número de nucleones

- $m_N = 0,939A \ GeV/c^2$
- $s = 0.9$  fm
- $R_1 =$  $\sqrt{(1,23A^{1/3}-0,6)^2+\frac{7}{2}}$  $\frac{1}{3}\pi^2 0,52^2-5s^2$  fm

<span id="page-19-0"></span>Para que este factor de forma sea adimensional es necesario dividir  $s \, y \, R_1$  entre  $\hbar$ , teniendo en cuenta que  $\hbar c = 197 \text{ MeV} \cdot \text{fm}$ 

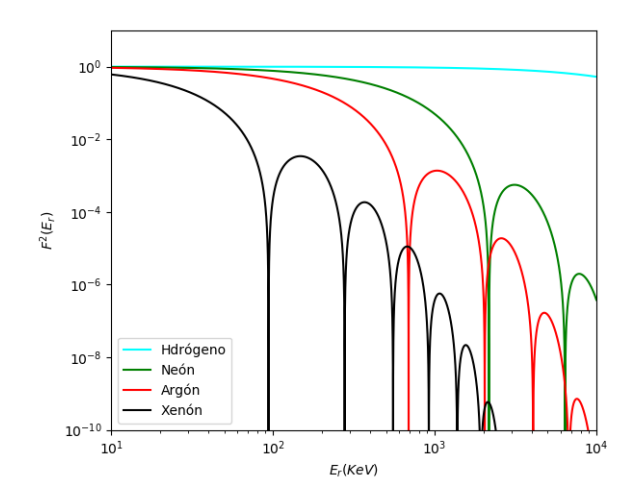

Figura 7: Factores de forma del <sup>1</sup>H, <sup>20</sup>Ne, <sup>40</sup>Ar y <sup>131</sup>Xe.

Para representar el ritmo se deduce la velocidad mínima del WIMP mediante principios cinemáticos:

$$
E_r = \frac{\mu^2 v^2}{m_N} (1 - \cos(\theta)) \Rightarrow v_{min} = \sqrt{\frac{E_r m_N}{2\mu^2}}
$$

Esta expresión recoge el hecho de que la transferencia máxima de energía en una colisión elástica está limitada por la velocidad de la partícula incidente. Por lo tanto, un deposito de energía *E<sup>r</sup>* solo podrá ser producido por partículas que superen una cierta velocidad. Esto hará que el ritmo de eventos decaiga bruscamente cuando la velocidad mínima requerida para un depósito de energía *E<sup>r</sup>* supere los valores más probables de la distribución de velocidades de WIMPs que se está empleando en este modelo de halo.

Además se toman los siguientes valores para los parámetros dependientes del modelo [\[13,](#page-28-6) [15\]](#page-28-8):

 $\rho_0 = 0.3 \; GeV/c^2$   $\sigma_{\chi n} = 10^{-45} \; cm^2$ *m*<sub>*X*</sub> = 100 *Gev*/*c*<sup>2</sup>  $\sigma_v = \sqrt{3/2}v_c = 270$  *km*/*s*  $m_n = 0,939 \text{ GeV}/c^2$   $v_{max} = 500 \text{ km/s}$  $m_N = 0{,}939A~GeV/c^2$ 

Para representar el ritmo de detección en cuentas por día, por kilo y por keV ha sido necesario multiplicar la expresión [\(1\)](#page-18-0) del ritmo diferencial por el siguiente factor de conversión:

$$
\frac{24 \cdot 3600 \cdot 10^{20}}{1,783} \cdot c^2
$$

<span id="page-20-0"></span>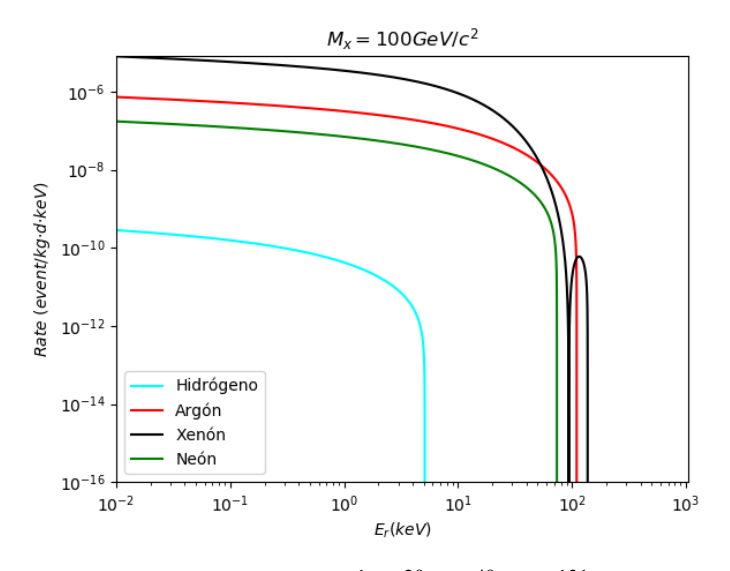

Figura 8: Ritmo diferencial de interacción con <sup>1</sup>H, <sup>20</sup>Ne, <sup>40</sup>Ar y <sup>131</sup>Xe de un WIMP de 100 *GeV*/*c* 2 .

Ademas todos los parámetros han de expresarse en cm para las unidades de longitud, en s para las de tiempo y en GeV para las de energía. En estas unidades:  $c = 3 \cdot 10^{10} \text{cm/s}$ .

En esta gráfica (Figura [8\)](#page-20-0), el factor de forma solo juega un papel importante en el caso del xenón. En el resto de materiales el corte producido por la velocidad mínima del WIMP se produce antes de que los efectos del factor de forma sean significativos. Su influencia será más relevante cuanto mayor sea el elemento con el que interacciona el WIMP y cuanto mayor sea su masa.

Según esta estimación del ritmo de interacción, de estos cuatro elementos el xenón es el más interesante por ofrecer ritmos más altos y en un rango de energías mayor. Prueba de ello es el experimento XENON1T que cuenta con una cámara de proyección temporal con xenón liquido. Sin embargo, para la búsqueda de partículas de menor masa esto cambia drásticamente.

<span id="page-20-1"></span>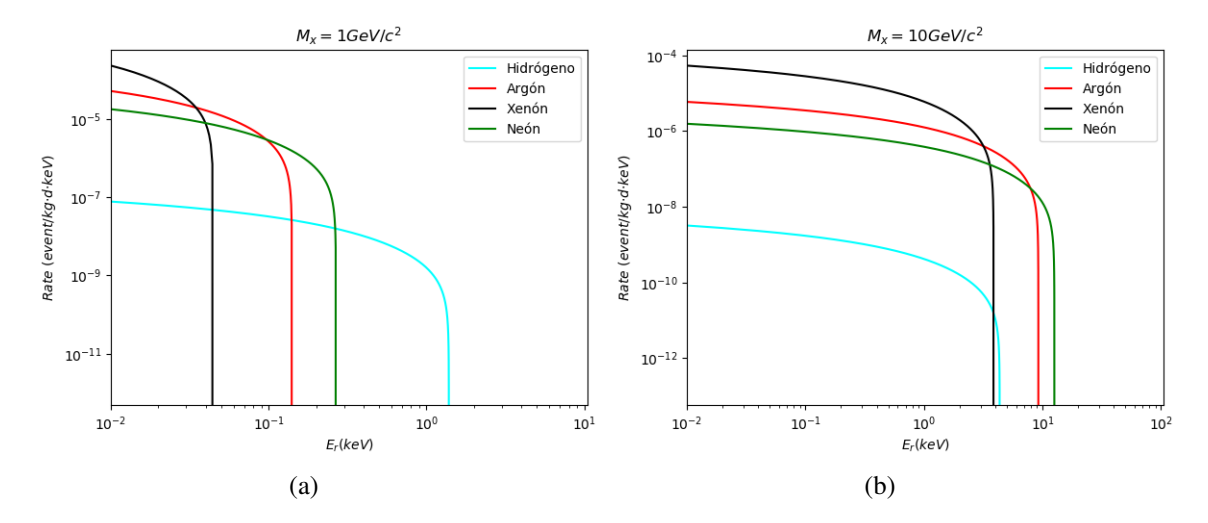

Figura 9: Ritmo diferencial de interacción con <sup>1</sup>H, <sup>20</sup>Ne, <sup>40</sup>Ar y <sup>131</sup>Xe de un WIMP de 1 y 10 *GeV*/ $c^2$ y sección eficaz  $\sigma_{\chi n} = 10^{-45} \text{ cm}^2$ .

Para un WIMP de masa 1 *GeV*/*c* 2 (Figura [9a\)](#page-20-1), la energía depositada en el xenón es muy pequeña, insuficiente para alcanzar el umbral de los experimentos actuales. Como ejemplo, el umbral energético de TREX-DM está en torno a 1 keV por lo que únicamente podría aspirar a obtener alguna detección empleando hidrógeno. En el caso de una partícula de 10 *GeV*/*c* 2 los cuatro materiales superarían el umbral (Figura [9b\)](#page-20-1). En el caso de TREX-DM se ha decidido usar neón (y quizás en el futuro argón) por presentar un rango mayor de energías por encima del umbral. A continuación se muestran los ritmos de interacción en neón para WIMPs de distintas masas:

<span id="page-21-1"></span>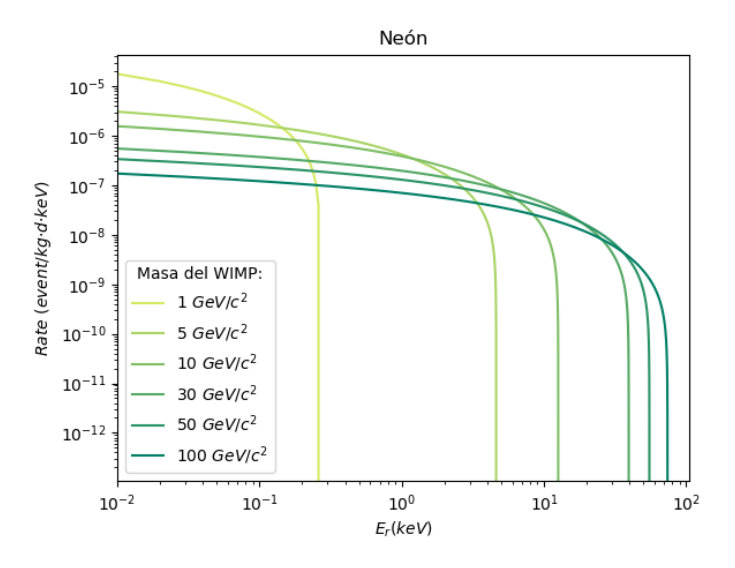

Figura 10: Ritmo diferencial de interacción con <sup>20</sup>Ne para WIMPs de distintas masas y sección eficaz  $\sigma_{\chi n} = 10^{-45} \, \text{cm}^2.$ 

#### <span id="page-21-0"></span>4.2. Análisis de ganancia

El procesado de los datos recogidos por los detectores es una etapa crucial para poder extraer información útil de un experimento como TREX-DM. Los 512 canales con los que se recogen las señales en cada una de las dos placas lectoras son capaces de generar una cantidad descomunal de datos, por lo que este tipo de detectores no recoge información continuamente, solo lo hace cuando se detecta algún evento. Este comportamiento se consigue mediante una condición de activación impuesta a la electrónica. Actualmente esta condición es un valor umbral de tensión que ha de superarse para que se guarde la información de esa pista de lectura. Cuando esto ocurre, se graban 40 µ*s* durante los que se toman 511 medidas. El número de muestras está fijado por la electrónica pero se puede variar el tiempo total que se guarda, lo que en la práctica es como cambiar la anchura de los registros que componen el histograma de la señal. Esto se hace con todos los canales activados, así cada evento registrado se compone de una colección variable de pulsos. La energía del evento se puede estimar a partir de la suma de las áreas de todos estos pulsos.

Toda esta información es fundamental para determinar la procedencia y características de cada evento, pero al mismo tiempo complica notablemente la interpretación de los datos. Con el fin de facilitar esta tarea el grupo que opera el experimento ha desarrollado el paquete de software REST que gestiona y unifica los procesos de adquisición, interpretación y análisis. Este software se apoya en ROOT, un software desarrollado bajo el paraguas del CERN para análisis de datos.

La filosofía de ambos softwares consiste en recoger toda la información de cada evento y clasificarla de forma que pueda examinarse a distintos niveles con facilidad. En el caso de TREX-DM estos niveles

son *raw signal*, *signal*, *hit* y *track*. Estas estructuras interpretan y recogen los datos de distinta manera, permitiendo analizar características de complejudad creciente. El nivel inferior, *raw signal*, consiste en un vector con los valores de la señal recogida en un canal y el número que se asigna automáticamente a esa señal. El segundo, *signal*, conlleva una cierta reelaboración y está formado por dos vectores que que recogen la energía y el instante de tiempo en que se registró ese depósito. En cambio, la estructura *hits* añade mucha más información. Ésta reconstruye la deposición de energía que originó los pulsos registrados. Así la información recogida en un hit incluye información combinada proveniente de múltiples pulsos. Un *hits* está formado por siete vectores que recogen las tres coordenadas en el volumen sensible de cada uno de los depósitos, su energía, el instante de tiempo en que se produjeron, y los canales activados. Y en el caso de *tracks* unifica *hits* que provengan de ionizaciones contiguas de una misma partícula. En un evento pueden aparecer múltiples partículas que producirán ionizaciones a lo largo de su trayectoria hasta que abandonen el volumen sensible o pierdan toda su energía. Los depósitos de energía que originen cada una de ellas formarán una traza. Formalmente esta estructura de datos está compuesta por dos valores numéricos, la energía total de la traza y su longitud.

Lo interesante de estas estructuras es que tras el proceso de análisis de los datos se puede trazar su origen, es decir, se puede saber qué *hits* forman parte de un *track* o qué *raw signals* han dado lugar a un *hits*. De todas estas estructuras se pueden extraer características que permiten estudiar la interacción que dio lugar al depósito de energía. A estas características se les llama *observables*. Ya se han identificado muchos observables interesantes que ahora son accesibles en todos los análisis pero si es necesario también se pueden definir nuevos observables en base a características de los datos que no se habían examinado antes.

Por ejemplo en *raw signal* se han definido observables como la media del tiempo de subida del pulso, la media de los ruidos de fondo, la energía total recogida, etc. En cambio, cuando se examina un evento a nivel *hits* sus observables recogen información como la ubicación de la deposición en el volumen sensible, el número de interacciones con el gas, el número de canales activados... Buena parte de la información que se puede extraer en un nivel no es accesible de forma directa en los demás, por eso cada nivel tiene sus observables.

En este marco es donde se ha propuesto examinar la ganancia de las distintas zonas de la placa Micromegas. Es precisamente la capacidad de amplificar los electrones generados en una ionización lo que confiere gran sensibilidad a este tipo de detectores. La amplificación de la señal tiene lugar en la región de avalancha, de 50 µ*m* de espesor. Este es un proceso estocástico y por tanto la multiplicación por avalancha electrónica no es siempre idéntica. Ligeras diferencias en la fabricación de la placa, variaciones de temperatura o de presión pueden hacer que la amplificación entre unas regiones y otras sea distinta. No se espera que estas diferencias sean muy significativas pero conviene tenerlas en cuenta a la hora de analizar los datos y sobre todo controlar como varían con el tiempo. Cuando el experimento esté tomando datos de forma rutinaria, estos valores de ganancia serán importantes para comparar los datos recogidos en diferentes fechas.

Con este fin se ha seleccionado un observable de *raw signal* que recoge la energía de cada pulso, *TripleMaxIntegral*. Este observable no da un valor calibrado de la energía si no una medida proporcional a ésta. En concreto, da la suma del valor máximo del pulso y los registros anterior y posterior. Como la forma de los pulsos viene dada por la electrónica esta magnitud es proporcional a la energía depositada. El tomar tres medidas en lugar de sólo el máximo hace este observable más robusto ante las fluctuaciones del ruido electrónico.

Una vez identificada la forma de medir la energía se introduce una fuente radiactiva en el interior de la vasija y se elabora un histograma con este observable. Conociendo las energías de las desintegraciones del isótopo se pueden asociar los picos que aparezcan con las energías de las desintegraciones que los han originado.

Esta calibración permitiría relacionar la escala horizontal del histograma con la energía pero en realidad para estudiar la ganancia del detector lo único que importa es la posición de estos picos, no la escala que se utiliza.

La estrategia consistirá en segmentar el detector en cuadrículas y elaborar en cada una de ellas un histograma del observable *TripleMaxIntegral* con los eventos registrados en esa región. Viendo como se modifica la posición de los picos de una zona a otra se identificarán las variaciones de ganancia.

#### El histograma

Los datos con los que se ha trabajado corresponden a una calibración del 7 de febrero de 2019 en la que se empleó una muestra de <sup>109</sup>*Cd*. Se han tomado los datos de la placa del lado sur (informalmente lado radón, por estar junto al sistema de eliminación de este gas) con gas neón mezclado con un 2% de isobutano a 1,5 atm. El histograma presenta dos picos bien diferenciados, el primero, de 8 keV, proviene de una fluorescencia de los átomos de cobre [\[20\]](#page-28-13) y el segundo está formado por varias emisiones del cadmio en torno a los 22 y 25 keV [\[21\]](#page-28-14).

<span id="page-23-0"></span>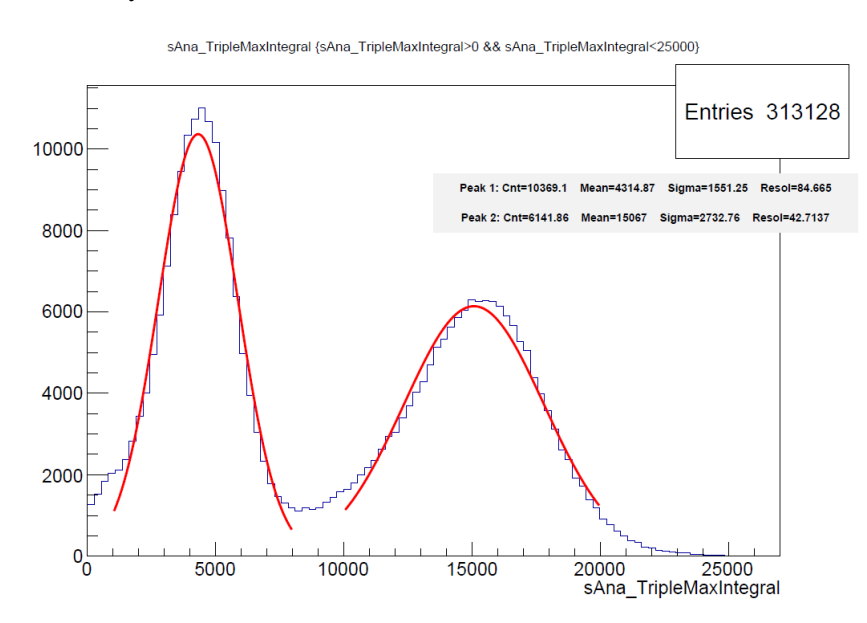

Figura 11: Histograma del observable *TripleMaxIntegral*. Se observa el pico del cobre de 8 keV y el pico múltiple del cadmio de 22-25 keV.

#### Ajuste de los picos

Los picos aparecen bien separados en el histograma lo que permite ajustar a una gaussiana ambos picos por separado. ROOT está especialmente preparado para esto y dispone del comando *Fit* que permite ajustar una región del histograma a una función gaussiana definida previamente. En este caso las gaussianas se ajustan entre los valores 1000 y 8000 y otra entre 10000 y 20000 (Figura [11\)](#page-23-0). La expresión que emplea para todas las gausianas es:

$$
f(x) = p_0 e^{-\frac{(x - p_1)^2}{2p_2^2}}
$$

Así para cada ajuste estima tres parámetros, coeficiente multiplicativo  $p_0$ , media  $p_1$  y desviación típica *p*2, y sus errores asociados.

Para el análisis de ganancia por sectores, previamente se segmenta el área del detector para después hacer estos ajustes sobre cada uno de los histogramas. Para ello se usan los observables *xMean* y *yMean* de la clase *hits* que dan idea de la localización del depósito de energía. De esta manera se crea una colección de histogramas que recogen únicamente los eventos registrados en un cuadrante del detector. Se ha trabajado con segmentaciones cuadradas de entre  $5 \times 5$  y  $13 \times 13$ , tomando siempre números impares para facilitar la identificación de la casilla central que se tomará como referencia (Figura [12\)](#page-24-0). Esta segmentación no puede aumentarse en exceso ya que todos los histogramas han de recoger un número suficiente de eventos como para que la estadística sea representativa. En total, este fichero recoge algo más de 313.000 eventos, recolectados en unos 15 minutos de calibración. La segmentación no se ha llevado más allá de 13  $\times$  13 porque ahí alguno de los histogramas ya ronda los 300 eventos.

<span id="page-24-0"></span>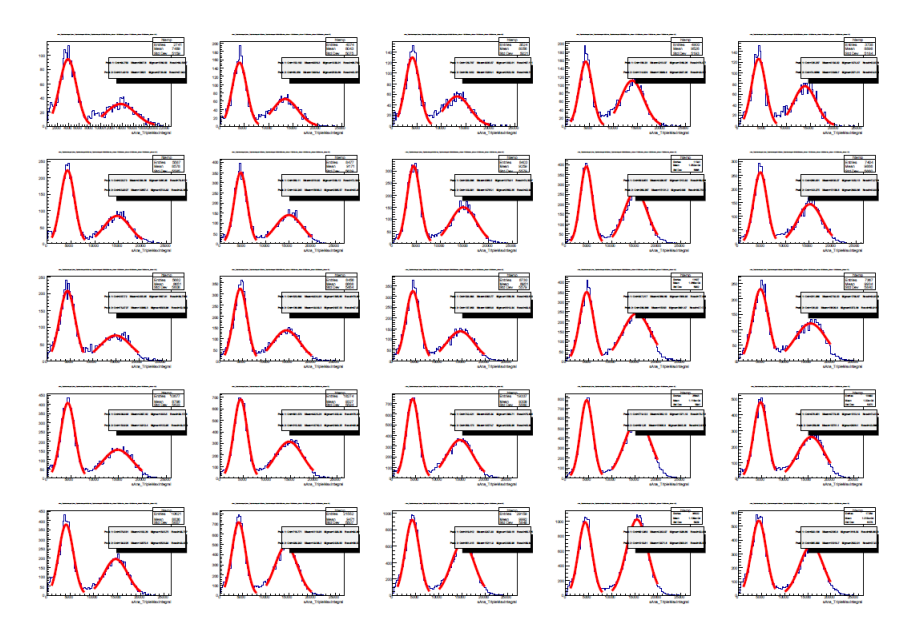

Figura 12: Se elabora un histograma a partir de los eventos recogidos en cada cuadricula. A modo de ejemplo se presenta esta segmentación  $5 \times 5$ .

#### Ganancia

Este estudio de la ganancia tiene como objetivo fundamental comprobar que la placa opera correctamente, por eso el análisis que se ha llevado a cabo es simple, funcional y rápido. Consiste en comparar la posición del primer pico con un valor de referencia, que en este caso es el valor que toma en la casilla central del detector. Es decir, en cada celda se ha extraído del ajuste el valor de la media de la primera gaussiana y se ha dividido entre la media del primer pico de la casilla central. El tomar la referencia en el centro de la placa explica por qué se ha elegido siempre un número impar para la segmentación del detector. Además, por el funcionamiento de este tipo de detectores, la región central suele ser la más estable y por tanto un buen valor de referencia. Estos datos se representan en un mapa de ganancias en donde se colorea cada casilla en función del valor de este cociente. También se incluye el valor numérico sobreimpreso (Figura [13\)](#page-25-0).

Representar de esta forma los datos permite ver con facilidad que la ganancia oscila menos de un 10% en la mayor parte de la placa, pero hay alguna región en donde se alcanzan desviaciones de hasta el 17%. Además en algunos bordes se aprecian desviaciones superiores. Esto era de esperar ya que en los limites del detector es fácil que el campo electromagnético se distorsione y esto afecta significativamente a la ganancia. Saberlo permite corregir los datos que vengan de esas regiones en análisis futuros o directamente descartarlos.

Además conviene comprobar que la estructura aproximada de las variaciones de ganancia se mantiene al ir aumentando la segmentación de la placa. Es posible que regiones pequeñas con defectos de ganancia queden camufladas si las celdas son demasiado grandes o que al segmentar en exceso el detector algunas regiones contengan un número demasiado bajo de eventos como para que la estadística sea significativa.

<span id="page-25-0"></span>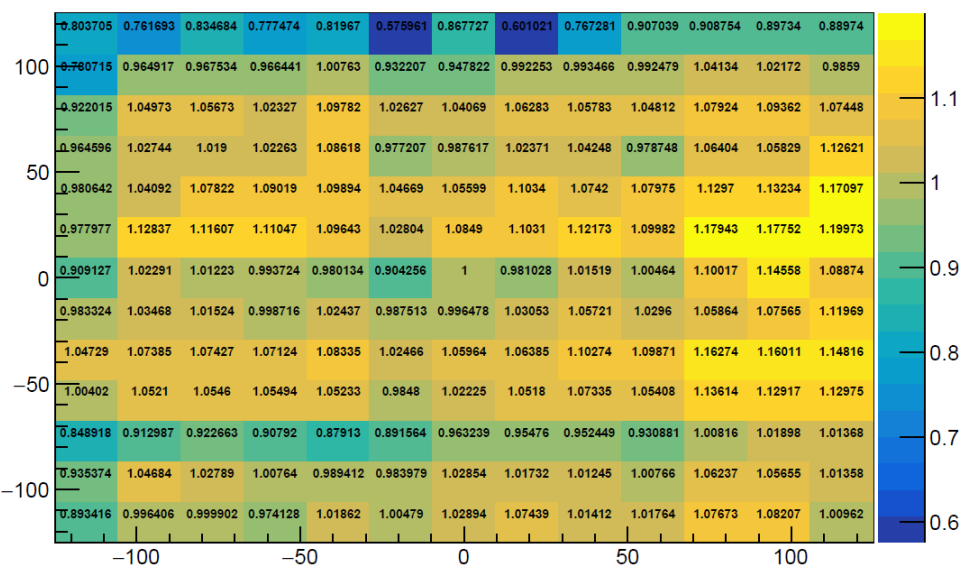

#### Mapa de ganancia

Figura 13: Mapa de ganancia con una segmentacion  $13 \times 13$ .

Este conocimiento de la ganancia en las distintas regiones del detector puede utilizarse para corregir el histograma original y representar más fielmente la distribución de energías de los eventos recogidos. Aquí se plantean dos correcciones, la primera eliminar los eventos que provienen de los bordes de la placa y la segunda utilizar el valor de la ganancia en cada región para reescalar la energía de los depósitos recogidos en esa celda. Esto puede hacerse dividiendo el valor de la energía (en este caso el valor del observable *TripleMaxIntegral*) entre el valor de la ganancia relativa de la región en donde se ha registrado el evento. De esta forma los sucesos recogidos en zonas de ganancia relativa mayor que 1 reducirán su energía y los detectados en regiones con ganancia menor que 1 incrementarán su valor.

<span id="page-26-1"></span>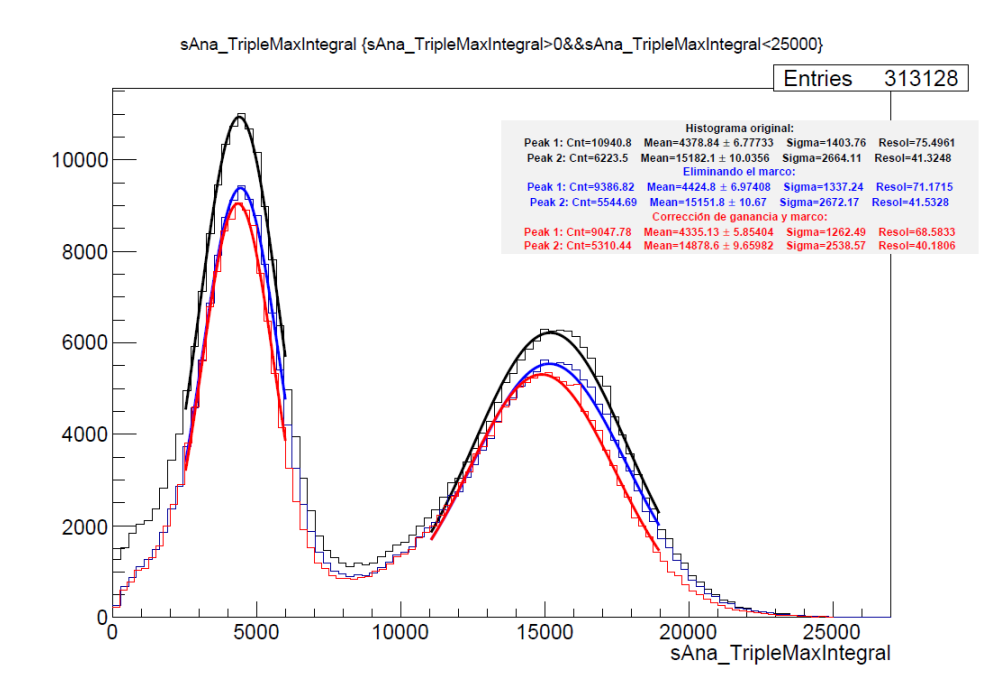

Figura 14: Histograma original (negro), histograma sin los eventos de los bordes del detector (azul), histograma sin los eventos de los bordes y con corrección de energía según las ganancias (rojo).

Estas correcciones (Figura [14\)](#page-26-1) reducen progresivamente la desviación estándar de los ajustes gaussianos además de modificar ligeramente su posición media. El primer pico permanece aproximadamente en la misma posición con las dos correcciones pero el segundo se desplaza progresivamente hacia la izquierda por lo que la corrección en la ganancia es especialmente significativa en esta zona del espectro, algo por otra parte esperable ya que las correcciones para energías mayores suelen ser más relevantes.

De estas dos correcciones claramente la más significativa es la eliminación de los eventos de los bordes del detector. Especialmente interesante es este efecto en la región de baja energía, próxima al origen, crítica para detección de WIMPs de baja masa. Ahí se produce un descenso notable de eventos recogidos, prácticamente la mitad, al eliminar los datos del marco. Es, por tanto, una corrección útil para eliminar eventos que podrían entorpecer la búsqueda de la señal de un WIMP en esta región del espectro energético.

La forma similar de los tres histogramas confirma el correcto funcionamiento de la placa, con una amplificación electrónica bastante homogénea y sin efectos de borde muy marcados.

## <span id="page-26-0"></span>5. Conclusiones

En este trabajo se ha visto que el ritmo esperado de interacción de un WIMP es mayor cuanto menor sea la energía depositada. Esto hace que el minimizar todo lo posible el umbral de energía sea una de las prioridades básicas de todo experimento de detección directa de WIMPs. Además también se consiguen

mejores ritmos de detección si el núcleo de los átomos del volumen sensible tiene una masa similar a la del WIMP. Esto se debe a que el modelo estudiado no deja de ser un choque elástico en el que la máxima transferencia de energía se da cuando las masas son idénticas. De aquí se deriva el hecho de que TREX-DM utilice neón en su búsqueda de WIMPs de baja masa. Este modelo de interacción de WIMPs sin espín es sensible a la parametrización elegida para el factor de forma si la masa de las partículas es grande pero para WIMPs con masas de unas pocas decenas de *GeV*/*c* 2 es la velocidad mínima de las partículas que depositan una determinada energía la que más afecta al ritmo de interacción. Todo esto hace que según el modelo elegido de WIMP sea mejor usar un elemento u otro como material sensible. Por lo general, los experimentos se diseñan para poder explorar el mayor volumen posible del espacio de parámetros libres del WIMP.

En lo que se refiere al experimento TREX-DM, se ha estudiado un método para obtener la ganancia en las distintas zonas de la placa Micromegas. Se ha visto que la ganancia es relativamente constante en toda su superficie pero aparecen irregularidades en las regiones próximas a los bordes. De cara al análisis posterior de los datos recabados este conocimiento sobre la amplificación que se produce en las distintas zonas del detector permite refinar las medidas de energía de los eventos. También se ha visto que estas correcciones no son demasiado relevantes a la hora de calibrar la resolución energética del detector. Esto permite confirmar el correcto funcionamiento de la placa Micromegas. Cuando el experimento empiece a tomar mediadas de forma rutinaria será necesario comprobar que esta ganancia no varía con el tiempo y de hacerlo, podrían corregirse sus desviaciones de este modo.

## <span id="page-27-0"></span>Bibliografía

- <span id="page-27-1"></span>[1] V. C. Rubin, W. K. Ford Jr, and N. Thonnard, "Rotational properties of 21 SC galaxies with a large range of luminosities and radii, from NGC 4605/R= 4kpc/to UGC 2885/R= 122 kpc," *The Astrophysical Journal*, vol. 238, pp. 471–487, 1980.
- <span id="page-27-3"></span>[2] G. Bertone, D. Hooper, and J. Silk, "Particle dark matter: Evidence, candidates and constraints," *Physics reports*, vol. 405, no. 5-6, pp. 279–390, 2005.
- <span id="page-27-2"></span>[3] M. Tanabashi, K. Hagiwara, K. Hikasa, K. Nakamura, Y. Sumino, F. Takahashi, J. Tanaka, K. Agashe, G. Aielli, C. Amsler, *et al.*, "Review of particle physics," *Physical Review D*, vol. 98, no. 3, p. 030001, 2018.
- <span id="page-27-4"></span>[4] J. Strader, A. C. Seth, D. A. Forbes, G. Fabbiano, A. J. Romanowsky, J. P. Brodie, C. Conroy, N. Caldwell, V. Pota, C. Usher, *et al.*, "The densest galaxy," *The Astrophysical Journal Letters*, vol. 775, no. 1, p. L6, 2013.
- <span id="page-27-5"></span>[5] J. De Swart, G. Bertone, and J. van Dongen, "How dark matter came to matter," *Nature Astronomy*, vol. 1, no. 3, p. 0059, 2017.
- <span id="page-27-6"></span>[6] R. Bernabei, P. Belli, A. Bussolotti, F. Cappella, V. Caracciolo, R. Cerulli, C. Dai, A. d'Angelo, A. Di Marco, H. He, *et al.*, "First results from DAMA/LIBRA–phase2," *Nuclear and Particle Physics Proceedings*, vol. 303, pp. 74–79, 2018.
- <span id="page-28-0"></span>[7] J. Amaré, S. Cebrián, I. Coarasa, C. Cuesta, E. García, M. Martínez, M. Oliván, Y. Ortigoza, A. O. de Solórzano, J. Puimedón, *et al.*, "First results on dark matter annual modulation from ANAIS-112 experiment," *arXiv preprint arXiv:1903.03973*, 2019.
- <span id="page-28-1"></span>[8] G. Adhikari, P. Adhikari, E. B. de Souza, N. Carlin, S. Choi, M. Djamal, A. C. Ezeribe, C. H. Ha, I. Hahn, A. J. Hubbard, *et al.*, "An experiment to search for dark-matter interactions using sodium iodide detectors," *Nature*, vol. 564, no. 7734, pp. 83–+, 2018.
- <span id="page-28-2"></span>[9] C. Amole, M. Ardid, I. J. Arnquist, D. M. Asner, D. Baxter, E. Behnke, P. Bhattacharjee, H. Borsodi, M. Bou-Cabo, P. Campion, *et al.*, "Dark Matter search results from the PICO-60 *C*3*F*<sup>8</sup> bubble chamber," *Physical review letters*, vol. 118, no. 25, p. 251301, 2017.
- <span id="page-28-3"></span>[10] F. Iguaz, J. Garza, F. Aznar, J. Castel, S. Cebrián, T. Dafni, J. García, I. Irastorza, A. Lagraba, G. Luzón, *et al.*, "TREX-DM: a low-background Micromegas-based TPC for low-mass WIMP detection," *The European Physical Journal C*, vol. 76, no. 10, p. 529, 2016.
- <span id="page-28-4"></span>[11] W. H. Trzaska, M. Slupecki, I. Bandac, A. Bayo, A. Bettini, L. Bezrukov, T. Enqvist, A. Fazliakhmetov, A. Ianni, L. Inzhechik, *et al.*, "Cosmic-ray muon flux at Canfranc Underground Laboratory," *arXiv preprint arXiv:1902.00868*, 2019.
- <span id="page-28-5"></span>[12] P. K. Grieder, *Cosmic rays at Earth*. Elsevier, 2001.
- <span id="page-28-6"></span>[13] J. Gracia Garza, "Micromegas for the Search of Solar Axions in CAST and Low-Mass WIMPs in TREX-DM (CERN, 2015)," 2016.
- <span id="page-28-7"></span>[14] "Página web del experimento TREX-DM." <https://gifna.unizar.es/trex/>, 2019.
- <span id="page-28-8"></span>[15] C. A. O'Hare, "Detecting WIMPs, neutrinos and axions in the next generation of dark matter experiment," 2017.
- <span id="page-28-9"></span>[16] T. M. Undagoitia and L. Rauch, "Dark matter direct-detection experiments," *Journal of Physics G: Nuclear and Particle Physics*, vol. 43, no. 1, p. 013001, 2015.
- <span id="page-28-10"></span>[17] J. K. Tuli *et al.*, *Nuclear wallet cards*. Brookhaven National Laboratory, 1995.
- <span id="page-28-11"></span>[18] J. Lewin and P. Smith, "Review of mathematics, numerical factors, and corrections for dark matter experiments based on elastic nuclear recoil," *Astroparticle Physics*, vol. 6, no. 1, pp. 87–112, 1996.
- <span id="page-28-12"></span>[19] C. Ya-Zheng, L. Yan-An, L. Lei, S. Hong, and L. Xue-Qian, "Determining nuclear form factor for detection of dark matter in relativistic mean field theory," *Communications in Theoretical Physics*, vol. 55, no. 6, p. 1059, 2011.
- <span id="page-28-13"></span>[20] A. C. Thompson, D. Vaughan, *et al.*, *X-ray data booklet*, vol. 8. Lawrence Berkeley National Laboratory, University of California Berkeley, CA, 2001.
- <span id="page-28-14"></span>[21] M. Bé, V. Chisté, C. Dulieu, E. Browne, V. Chechev, N. Kuzmenko, R. Helmer, A. Nichols, E. Schönfeld, and R. Dersch, "Table of radionuclides (Vol. 1-A = 1 to 150)," *Bureau International des Poids et Mesures, France: Sèvres*, 2004.

## <span id="page-29-0"></span>Anexos

## Ritmos de interacción con otros gases

Gráficas con los ritmos de interacción de WIMPs de distintas masas con otros elementos:

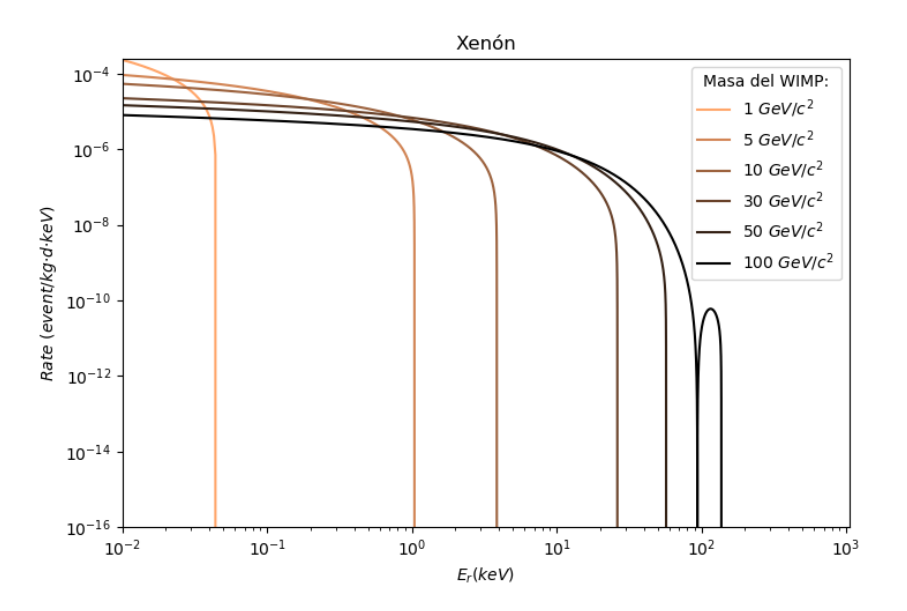

Ritmo de interacción con <sup>131</sup>Xe para WIMPs de distintas masas y sección eficaz σχ*<sup>n</sup>* = 10−<sup>45</sup> *cm*<sup>2</sup> .

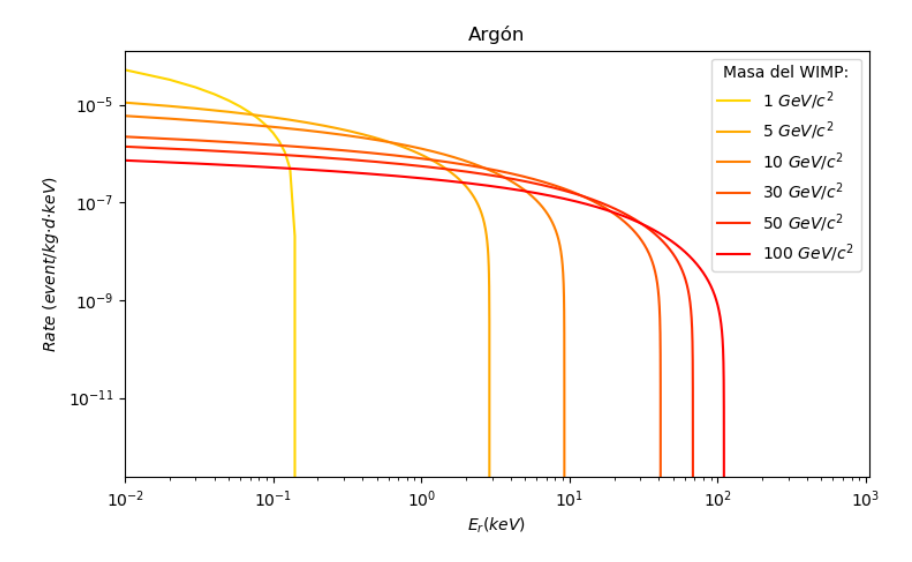

Ritmo de interacción con <sup>40</sup>Ar para WIMPs de distintas masas y sección eficaz σχ*<sup>n</sup>* = 10−<sup>45</sup> *cm*<sup>2</sup> .

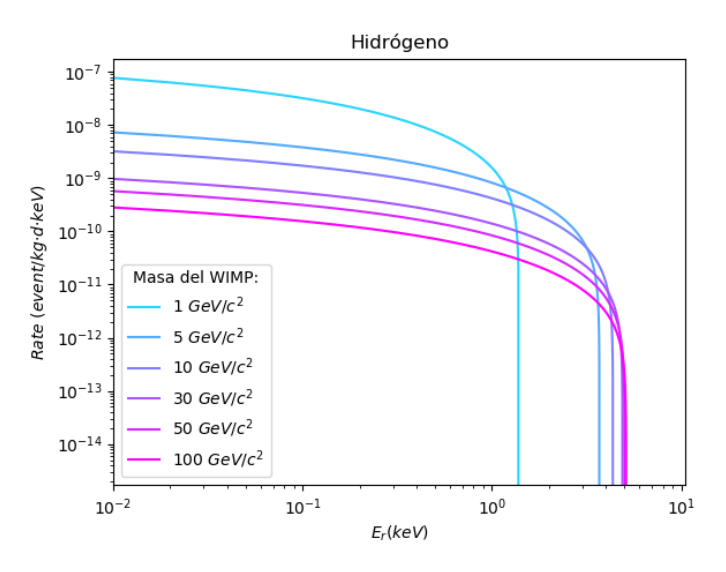

Ritmo de interacción con <sup>1</sup>H para WIMPs de distintas masas y sección eficaz σχ*<sup>n</sup>* = 10−<sup>45</sup> *cm*<sup>2</sup> .

#### Códigos empleados

Encabezado del código en Python para generar las gráficas de señal de un WIMP sin espín:

```
1 import sys
2
3 \# reload (sys)
4 # sys. set de fault encoding ('latin -1')
5
6 from math import exp, sin, cos, pi
7 import numpy as np
8 import math
9 from matplotlib import cm
10 import matplotlib as mpl
11 import matplotlib. pyplot as plt
12 import scipy. integrate as integrate
13
14 Ah= 1.0
15 An = 20.0 #Neon
16 Aa = 40.0 #Argon
17 Ax=131.0 #Xenon
18 Aw=186.0 #Wolframio
19
20 \text{ro} = 0.3 \text{ #GeV/cm}3
21 mx = 100.0 #GeV/ c2
22 nucleon_mass = 0.938 #GeV/c2
23
24 \text{ sigma} \times n = 10 \times ( -45) \text{ Hcm}^225 v e s c a p e = 500 \div 10 \div 5 #cm/s
26 sig_v = 270*10**5 #cm/s
2728 GeV = 1.783 * 10 * ( -27) # Conversion GeV/c^2 a kg
29 h = 197.3 #MeV fm (hc)
30 c =3∗10∗∗10 #cm/ s
```

```
31
32 \text{ t}=np \text{ .} \text{ a range } (1,10000, 0.01) \text{ #Energy recoil range } (KeV)Código (Python) para generar las gráficas del factor de forma (Figura 7):
1 def F2(E,A): #Squared form factor.
2
3 Mn = nucleon_mass * A4 s = 0.9/h5 \text{ R} = ((1.23 \times \text{A} * ((1/3)) - 0.6))6 R1 = math.sqrt (R**2 + (7*pi**2*0.52**2)/3 - 5*h*h*s**2)/h7 \qquad q = math \, . \, sqrt(2 * Mn * E)\mathbf{Q}9 r e t u r n e xp (-( q * s ) * * 2 ) * ( 3 * ( s in ( q * R1 ) - q * R 1 * c os ( q * R 1 ) ) / ( q * R 1 ) * * 3 ) * * 2
10
11
12 # P l ot three form factors
13
14 k = [ ]15 \quad 1 = []
16 m = []
17 \text{ } n = [ ]18
19 for i in range (0, len(t)):
20 k . append (F2 (t[i], Ah))
21 1. append (F2(t[i], Aa))22 m. append (F2(t[i], Ax))23 n . append (F2 (t[i], An))
242526 plt. plot (t, k, color='cyan', label='Hdr'ogeno', markersize=1)27 plt . plot (t, n, color='green', label='Ne\'on', markersize=1)
28 plt . plot (t, l, color='red', label='Arg\' on', markersize=1)29 plt . plot (t, m, color='black', label='Xen'\cdot'on', markersize=1)30
31 plt. legend ()
32 plt. y scale ('log')
33 p l t . ylim ( b ottom = 10**(-10) )
34 p l t . y l im ( t o p = 10 * * (1))
35 plt . xlim (\text{right} = 10**(4), left=10)
```

```
36 plt. x s c a le (' log')
37 \text{ #} \text{plt}. \text{rc} ('\text{text}', usetex=True)
38 plt.rc ('font', family='serif')
39 plt. xlabel(r' E_r (KeV) )'
40 plt. ylabel (r 'F^2( E_r | s)
```

```
41 plt.show()
```
Código (Python) para generar las gráficas del ritmo de interacción (Figura [10\)](#page-21-1):

```
1 def fv (E,A, v_esc): #V elocity distribution integral. Con el c \' alculo de Vmin
2 Mn=nucleon\_mass * A
3 return integrate.quad (lambda v: exp(-v**2/(2*sig_v**2))/(v*sig_v*math.sqrt(2*pi
     )), c*math.t. sqrt(10**(-6)*E*Mn/(2*(mx*Mn/(mx+Mn))**2)), v\_esc)
4
5
```

```
6 def C(A): #Constant factors of the signal rate
7 Mn = nucleon_mass * A8 return 10∗*20∗ c * + 2∗24 * 3600/1.783 * A * * 2* sigmax n * ro * ((1+mx/nucleon_mass)/(1+mx
      (Mn) ) * * 2 * (1/(2 * mx * (mx * Mn/ (mx + Mn)) * * 2))
9
10 \text{ #Plot} the rates
11
12 \text{nn} = 013 for j in (1.0, 5.0, 10.0, 30.0, 50.0, 100.0):
n = nn + 115 a = []
16 mx=\mathbf{i}17 cmap = mpl.cm.copper_r
18 # cool ->Hidrogeno
19 # summer_r−>Neon
20 # autumn_r \rightarrowArgon
21 # copper_r \rightarrowXenon
2223 for i in range (0, len(t)):
24 a. append (fv (t[i], Ax, v_escape) [0] * C(Ax) * F2(t[i], Ax))25
26 plt. plot (t, a, color = cmap(nn / 6), label = "Xi" SCeV/c^2$" and x, markersize = 1)27
28
29 plt. legend (title = "Masa del WIMP:")
30 \text{ plt}. ylim (bottom=10**(-16))
31 p l t . xlim ( l e f t =10**(-2))
32 plt.yscale('log')
33 plt. xscale('log')34 plt.rc ('font', family='serif')
35 plt. xlabel(r 'E_r (keV)\})')
36 plt. ylabel (r' $Rate \ (event / kg\hat{A} \cdot d\hat{A} \cdot keV) $')
37 plt.title ('Xenon')
38 plt.show()
```
Código (ROOT) para generar un histograma y su ajuste (Figura [11\)](#page-23-0):

```
\# include "TFile.h"
2 \#include \cdot " TTree . h"
3
4 void Histogram Yfit ()
\leq6 {
7
8 TFile file ("/media/storage/home/davidp/Procesado/Procesed/Merge/
      R01006_Merge2_track.root");
9 TTree *MyTree = (TTree *) file. Get ("AnalysisTree");
10
11 TCanvas *myCanvas = new TCanvas ();
12
13 Double_t par [6];
14 char cut [200];
15
16 // Fuctions
```

```
17 TF1 ∗g1 ;
18 TF1 ∗g2 ;
19 TH1F ∗h ;
2021
2223
24 // Aplica a la variable sAna_TripleMaxIntegral dos restriccines (>0 y <25000) y
      restringe los eventos al cuadrante en el que se esta trabajando (las variables
      hitsAna_xMean y hitsAna_yMean acotadas)
25 sprintf (cut, "sAna_TripleMaxIntegral >0 && sAna_TripleMaxIntegral <25000");
26 MyTree->Draw (" sAna_TripleMaxIntegral", cut, "");
272829 // A justes a gausianas
30
h = new THIF(cut, "", 250, -125, 125);32 TH1F *hpunt = (TH1F*)gPad->GetPrimitive ("htemp");
33 h = hpunt;
34
35 \text{ g1} = \text{new} \text{ TF1}("m1", "gaus", 1000, 8000);36 g2 = new TF1 ("m2", "gaus", 10000, 20000);
37
38
39 // Fit each function and add it to the list of functions
40 h –> Fit (g1, "R");
41 h –> Fit (g2, "R+");
42
43 TP ave Stats * st = (TP ave Stats *) htemp -> Find O bject (" stats"); // Parametros que
      aparecen por defecto en el histogrma.
44 st -> Set Opt Stat (10); // Esta selecciona los que apareceran. 10 indica que aparece
      el numero de entradas y no el nombre de la funcion.
45
46
47
48 // Get the parameters from the fit
49 \text{ g}1 \rightarrow \text{GetParameters}(\& \text{par}[0]);
50 g2 \rightarrow GetParameters(\& par [3]);
51
52
53 myCanvas ->Update ();
54
55
56 // Anchura a media altura=2.355*sigma. Resolucion en porcentaje.
57 char peak 1 [100];
58 char peak_2 [100];
59
60 sprintf ( peak_1, "Peak 1: Cnt=%g Mean=%g Sigma=%g Resol=%g", par [0], par
      [1], par [2], 2.355*100*(par [2]/par [1]) );
61
62 sprintf (peak_2, "Peak 2: Cnt=%g Mean=%g Sigma=%g Resol=%g", par [3], par
      [4], par [5], 2.355*100*(par [5]/par[4]) );
```

```
63
64
65 / / Resolucion: anchura a media escala dividida por la media y dada en porcentaje.
      FWHM= 2. 3 5 5∗ si gma .
66
67 TPa veTe xt ∗ f i t B o x ;
68 fitBox = new TPaveText (0.5, 0.65, 0.99, 0.75, "NDC");
69 fitB ox \rightarrowAddText(peak_1);
70 fitB o x ->AddText (peak_2);
71
72 fitB o x \rightarrowDraw ("same");
73
74 myCanvas –>Update ();
75 }
```
Código (ROOT) para generar el mapa de ganancias (Figura [13\)](#page-25-0):

```
1 #include "TFile.h"
2 \text{ } # include \text{ } "TTree.h"3
4 void MapaGanancia ()
5
6 {
7 TFile file ("/media/storage/home/davidp/Procesado/Procesed/Merge/
      R01006_Merge2_track.root");
8 TTree *MyTree = (TTree *) file. Get ("AnalysisTree");
\overline{Q}10 const int k=11; // Elegir un nÃ<sup>o</sup>mero impar para que haya casilla central en el
      mapa de ganancias.
11
12 TCanvas *myCanvas = new TCanvas ();
13 myCanvas ->Divide (k, k);
14
15 Int_t xMean_lower, xMean_uper, yMean_lower, yMean_uper;
16 Float_t a;
17 Double_t par [k][k][6], mean1[k][k];
18 char cut [200];
19
2021 // Fuctions
22 TF1 *g1[k][k];23 TF1 *g2 [k] [k];
2425 TF1 * total [k][k];
26
27 TF1 * g 1 total [k][k];
28 TF1 * g 2 t o t a l [ k ] [ k ];
29
30 TPaveText *fitBox[k][k];
31
32 TH1F *h[k][k]; // Histograms
33
34
35 for ( Int_t i = 1; i < (k+1); i++) {
```

```
36 for ( Int_t j=1; j < (k+1); j ++) {
37
38
39 // Divide el detector en una cuadricula. Los canales van de −125 a 125 en cada eje
       . (mm)
40 myCanvas−>cd ( i +k ∗( j −1) ) ; / / R e l l e n a l a c u a d r à c u l a de h i s t o g r a m a s p o r columnas , de
        arriba a abajo.
41 xMean lower = (-125+(250/(\text{float})k)*(i-1));
\text{Mean\_uper} = (-125 + (250/(\text{float})k) + (250/(\text{float})k) * (\text{j}-1));43 yMean_lower = (125-(250/(\text{float})k)-(250/(\text{float})k)*(i-1));44 yMean_uper = (125-(250/(\text{float})k)*(i-1));45
46
47 // Aplica a la variable sAna_TripleMaxIntegral dos restriccines (>0 y <25000) y
      r e stringe los eventos al cuadrante en el que se estÃ; trabajando (las variables
        hitsAna_xMean y hitsAna_yMean acotadas)
48 sprintf (cut, "sAna_TripleMaxIntegral>0&&sAna_TripleMaxIntegral<25000&&
      hitsAna_xMean>%d&&hitsAna_xMean<%d&&hitsAna_yMean>%d&&hitsAna_yMean<%d",
      xMean_lower, xMean_uper, yMean_lower, yMean_uper);
49 MyTree→Draw (" sAna_TripleMaxIntegral", cut, "");
50
51
52
53 // Ajustes a gausianas
54
55 // Get the histogram from the current pad No tengo muy claro qu? hace esto. Los
      numeros corresponden al bineado, numero de canales totales (250) entre −125 y
      125. \hat{A}; Estan bien?
56 h[i-1][j-1] = new TH1F(cut, "",250, -125,125);
57 TH1F *hpunt = (TH1F*)gPad->GetPrimitive ("htemp");
58 h [i -1] [j -1] = hpunt;
59 //h [i -1][i -1] \rightarrow GetXaxis () \rightarrow SetLabelOffset (0.05);
60
61 g1 [ i -1] [ j -1] = new TF1 ( "m1", "gaus", 1000, 8000);
62 g2 [ i -1] [ j -1] = new TF1 ( "m2", " gaus ", 10000, 20000);
63
64 // The total is the sum of the two, each has 3 parameters
65 // t o t a l [i - 1][j - 1] = new TF1 ("m s t o t al "," g aus (0) + g aus (3)", 1000, 22000);
66
67 // Fit each function and add it to the list of functions
68 // Al hacer un Fit directamente pinta las gr\tilde{A} ificas.
69 h [i-1][j-1] > Fit (g1[i-1][j-1], "R");
70 h [ i -1][ j -1]-> Fit (g2 [ i -1][ j -1], "R+");
71
72
73 // Get the parameters from the fit
74 \quad g1[i-1][j-1] \rightarrow GetParameters (\& par[i-1][j-1][0]);
75 g2 [ i -1][ j -1]-> Get Parameters (& par [i -1][ j -1][3]);
76
77
78 // Recogemos los valores centrales del primer pico (8KeV de fluorescencia del cobre
       )
```

```
79 mean1 [ i -1][ j -1] = par [ i -1][ j -1][1];
80
81
82 myCanvas ->Update ();
83
84 // Anchura a media altura=2.355* sigma. Resolucion en porcentaje.
85 char peak 1 [100];
86 char peak 2 [100];
87
88 sprintf ( peak_1, " Peak 1: Cnt=%g Mean=%g Sigma=%g Resol=%g", par [i - 1][j]-1|[0], par[i-1][i-1][1], par[i-1][i-1][2], 2.355∗100*(par[i-1][i-1][2]/par[i]-1] [i -1] [1] ) ;
8990 sprintf (peak_2, "Peak 2: Cnt=%g Mean=%g Sigma=%g Resol=%g", par [i −1] [j
       -1][3], par[i-1][j-1][4], par[i-1][j-1][5], 2.355*100*(par[i-1][j-1][5]/par[i
       -1][j -1][4]) );
Q_19293 // Resolucion: anchura a media escala dividida por la media y dada en porcentaje.
      FWHM=2.355 \ast sigma.
9495 // fitBox [i][j] = new TPaveText (12000, 300, 23500, 450);
96 \text{fitBox} [ i -1 ] [ j -1 ] = new TPaveText (0.5, 0.55, 0.99, 0.75, "NDC");
97 fitBox [i - 1][j - 1] ->AddText (peak_1);
98 fit B o x [i -1][j -1] ->AddText (peak 2);
QQ100 fit B o x [i - 1][j - 1] ->Draw ();
101
102 myCanvas ->Update ();
103
104 }
105 }
106 myCanvas−>U p date ( ) ;
107
108 TCanvas * histCanvas = new TCanvas ("histCanvas"," histCanvas");
109 TH2F *h2= new TH2F ("h2", "Mapa de ganancia", k, -125, 125, k, -125, 125); //Con
      marco
110 //TH2F *h2= new TH2F("h2", "Mapa de ganancia", k−2, −125+125/k, 125−125/k, k
       -2, -125+125/k, 125-125/k ; // Sin marco
111
112 a=mean1 [(k-1)/2] [(k-1)/2]; // Valor del primer pico de la casilla central.
113 // Asà llenamos el mapa que queremos representar. // Un bucle para con marco y otro
        sin marco
114 for ( Int_t i=1; i < (k+1); i++) {
115 for ( Int_t i = 1; i < (k+1); i++)116 // for ( Int_t i=1; i < (k-1); i ++) { // Para dibujar sin el marco.
117 // for ( Int_t j=1; j < (k-1); j++) {
118 // Determinar los centros de las casillas para sumar al bin correspondiente
119 h2−>Fill (-125+(250/(2*(float)k)) *(1+2*(i-1)), 125 –(250/(2*(float)k)) *(1+2*(j-1)),
       mean1 [i -1][j -1]/a); // Identifica el bin correspondiente la las coord x y, y le
      suma el peso, que es la tercera variable que se le da a la funcion Fill, las
      dos primeras son las coord.
```

```
120 }}
121
122
123 // gStyle \rightarrow Set Palette (55); // kRainBow style
_{124} gStyle \rightarrow Set Palette (57); //kBird style (default)
125 // gStyle -> Set Palette (53); // kDarkBody Radiator style
126
127 h2->SetMatrixerSize(1.0);128 h2−>Draw ( "COLZ" ) ;
129 h2 –> Set Bar Offset (0.2);
130 h2−>Draw ( "TEXT SAME" ) ;
131 h2\rightarrowS et Stats (0); // Para eliminar el cuadro de estadisticos
132 hist Canvas \rightarrow Wait Primitive ();
133 // histCanvas \rightarrowUpdate ();
134
135
136 }
```
Código (ROOT) para generar los histogramas con las correcciones de ganancia y marco (Figura [14\)](#page-26-1):

```
1 #include "TFile.h"
2 \text{ } # include \text{ } "TTree.h"3
4 void HistoCorreccionGanancia2() {
5 TFile file ("/media/storage/home/davidp/Procesado/Procesed/Merge/
      R01006_Merge2_track.root");
6 TTree *MyTree = (TTree *) file. Get ("AnalysisTree");
7
8 \qquad gStyle \rightarrow Set Opt Stat (10);
\Omega10 const int k = 13; // Elegir un nÃ<sup>o</sup>mero impar para que haya casilla central en el
       mapa de ganancias.
11
12 TCanvas ∗myCanvas = new TCanvas ();
13 myCanvas ->Divide (k, k);
14
15 Float_t a, xMean_lower, xMean_uper, yMean_lower, yMean_uper, umbralA, umbralB,
      umbralC:
16
17 Double_t Par1[6], err1[6], Par2[6], err2[6], Par3[6], err3[6], par[k][k][6],
      mean1 [ k ] [ k ];
18 char cut [500], cut3 [500]; 1/\hat{A}_{i}Por quÃ\odot 200?
19
20 // Functions
21 TF1 *g1 [k] [k];22 TF1 *g2[k][k];2<sup>3</sup>24 TF1 * to tal [k][k];
25
26 TF1 * g 1 total [k][k];27 TF1 * g 2 \text{total} [k] [k];28
29 TPaveText *fitBox [k] [k];
```
30

```
31 TH1F *h[k][k]; // Histograms
32 TH1F *f, *H, *hh, *Ho;
33
34
35
36 ///////////// Se divide el detector en celdas cuadradas y se ajusta a dos picos
      el histograma de eventos recogidos en cada casilla.
37
38
39 for (Int<sub>t</sub> i = 1; i < (k + 1); i++) {
40 for \int \ln t \, dt \, j = 1; j < (k + 1); j++)41
4243 // Divide el detector en una cuadr\tilde{A} cula. Los canales van de −125 a 125
      en cada eje. (mm)
44 myCanvas->cd(i + k *(j - 1)); //Rellena la cuadr\tilde{A} cula de histogramas
     por columnas, de arriba a abajo.
45 xMean_lower = (-125 + (250 / (float) k) * (j - 1));46 xMean_uper = (-125 + (250 / (float) k) + (250 / (float) k) * (j - 1));47 yMean_lower = (125 - (250 / (float) k) - (250 / (float) k) * (i - 1));48 yMean_uper = (125 - (250 / (float) k) * (i - 1));\Delta9
50
51 // Aplica a la variable sAna_TripleMaxIntegral dos restriccines (>0 y
     \langle 255000 \rangle y restringe los eventos al cuadrante en el que se est\tilde{A}; trabajando (
     las variables hitsAna_xMean y hitsAna_yMean acotadas)
52 sprintf (cut,
53 " s A n a _ T ri pl eM a x I nt e g r al >0&&s A n a _ T ri pl eM a x I nt e g r al <25000&&
     hitsAna_xMean>%g&&hitsAna_xMean<%g&&hitsAna_yMean>%g&&hitsAna_yMean<%g",
54 xMean_lower, xMean_uper, yMean_lower, yMean_uper);
55 MyTree→Draw (" s A n a _T rip l e M a x I n t e g r al ", cut, "");
56
57
58 // Toma del canvas la funcion htemp (nombre por defecto de la funcion
     ploteada) y la guarda en h
h[i - 1][j - 1] = new THIF(cut, "", 250, -125, 125); // Cut es el nombre
      que se le da a la funcion
60 TH1F *hpunt = (TH1F *) gPad->GetPrimitive ("htemp");
61 h [i - 1][j - 1] = h punt;
62 // h [i - 1][j - 1] -> GetXaxis () -> SetLabelOffset (0.05); // Mueve los
     valores del eje hacia abajo
63
64 / Hector: "5.7 Fitting Multiple Sub Ranges" RootUserGuide. Ajuste
     gaussiano en dos tramos.
65 g1 [ i - 1] [ j - 1] = new TF1 ( "m1", "gaus", 1000, 8000);
66 g2 [i - 1][j - 1] = new TF1("m2", "gaus", 10000, 20000);67
68 / / Fit each function and add it to the list of functions
69 / / R es la opcion que permite hacer el fit en un rango determinado de
     valores de X y + para que sobreimponga la funcion en el canvas sin borrar las
     anteriores.
70 h [ i - 1 ] [ j - 1]-> Fit ( g1 [ i - 1 ] [ j - 1], "R" );
```

```
71 h [ i - 1] [ j - 1]-> Fit ( g2 [ i - 1] [ j - 1], "R+" );
72
\frac{73}{10} // Get the parameters from the fit
74 g1 [ i - 1] [ j - 1] -> Get Parameters ( & par [ i - 1] [ j - 1] [0]);
75 g2 [ i - 1] [ j - 1] -> Get Parameters (& par [ i - 1] [ j - 1] [3]);
76
77 / / Recogemos los valores centrales del primer pico (8KeV de fluorescencia
       del cobre) Es con el que se har\tilde{A}; el an\tilde{A}; lisis de ganancia
78 mean1[i - 1][j - 1] = par[i - 1][j - 1][1];79
80 myCanvas ->Update ();
81 }
82 }
83 myCanvas ->Update ();
84
85
86 //////// A partir de aqui estudio de la ganancia. Se compara la amplificacion
      de cada celda con el valor de la casilla central (a).
87
88 a = mean1 [(k - 1) / 2] [(k - 1) / 2];
89 H = new TH1F ( cut , " " , 100, 0, 25000);
9091 / Para rellenar el histograma auxiliar f en cada celda se necesita accieder a
      e stos 3 observables.
92 Double_t sAna_TripleMaxIntegral, hitsAna_xMean, hitsAna_yMean;
Q<sub>3</sub>94 MyTree->SetBranchAddress (" s Ana_TripleMaxIntegral", &s Ana_TripleMaxIntegral);
95 MyTree→SetBranchAddress ("hitsAna_xMean", &hitsAna_xMean);
96 MyTree->SetBranchAddress ("hitsAna_yMean", &hitsAna_yMean);
97
98 TCanvas *newCanvas = new TCanvas ();
\alpha100 // Bucle sobre las casillas centrales, eliminando el marco (de una casilla de
      ancho por cada lado)
101 for (\text{Int}_t i = 2; i < (k); i++)102 for (Int_t j = 2; j < (k); j++) {
103
104 xMean_lower = (-125 + (250 / (float) k) * (j - 1));
105 xMean_uper = (-125 + (250 / (float) k) + (250 / (float) k) * (j - 1));106 yMean_lower = (125 - (250 / (float) k) - (250 / (float) k) * (i - 1));107 \text{} yMean_uper = (125 - (250 / (float) k) * (i - 1));
108
109 / Para poder rellenar el histograma auxiliar directamnete con los
      datos del archivo .root
110 f = new TH1F("", "", 100, 0, 25000);
111
112 Int_t nentries = (Int_t)MyTree \rightarrow GetEntries(); 1/N\hat{A}^{\circ} de entradas totales
       del archivo.
113 for (Int<sub>t</sub> n = 0; n < nentries; n++) {
114 MyTree→GetEntry(n); // Toma la entrada i del .root y comprueba si
      cumple las restricciones, en energia y en ubicacion del hit. Ha de estar en la
      casilla que se esta examinando en esta iteracion del bucle.
```

```
115 if (sAna_TripleMaxIntegral > 0 && sAna_TripleMaxIntegral < 25000 &&
       hitsAna_xMean > xMean_lower &&
116 hitsAna_xMean < xMean_uper && hitsAna_yMean > yMean_lower &&
      hitsAna_yMean < yMean_uper) {
117
118 f -> Fill ( sAna_TripleMaxIntegral * (a / mean1 [ i - 1] [ j - 1]) ); //
      Si cumple las condiciones suma la entrada i al histograma auxiliar,
      multiplicado por la correccion de ganancia
119
\{120\} }
121 }
122
1/23 / f ->Scale (a / mean1 [i - 1] [j - 1]); // Una vez recogidas todas las
      entradas de la casilla, se escala el histograma en funcion de su ganancia
      relativa al centro del detector.
124 H→Add ( f ) ;
125 H\rightarrowDraw (" h i s t");
H\rightarrow S et Line Color (kRed);
127 newCanvas → Update ();
128
129 }
130 }
131
132
133 //////// Representar el histograma original sin correcciones, el histograma sin
       marco y el histograma sin marco y con la ganancia corregida, todos con sus
      a justes.
134
135
136
137 ///// Histograma original sin correcciones (Negro)
138
139 sprintf (cut3, "sAna_TripleMaxIntegral >0&&sAna_TripleMaxIntegral <25000"); // Si
      se quiere pintar el histograma sin correccion de marco.
140 MyTree\rightarrowDraw (" sAna_TripleMaxIntegral", cut3, "");
141
142 // A juste a los picos del histograma. Toma de nuevo el histograma Ho a partir
      de la gr\tilde{A} ifica dibujada en el canvas (htemp)
143 Ho = new TH1F( cut, "", 250, -125, 125);
144 TH1F *hpun = (TH1F *) gPad->GetPrimitive ("htemp");
145 Ho = hpun;
146
147
148
149 TF1 *r1 = new TF1 ("r1", "gaus", 2500, 6000);
150 TF1 \astr2 = new TF1 ("r2", "gaus", 11000, 19000);
151
152 //Ho–>Draw ("histo");
153 Ho\rightarrowS et Line Color (kBlack);
154 \text{ Ho}\rightarrow \text{Fit}(r1, \text{ "R+" });155 Ho–>Fit(r2, "R+");
156 Ho->Get Function ("r1") ->Draw ("same");
```

```
157 Ho–>Get Function (" r2") –>Draw (" same");
158 Ho->Get Function ("r1")->Set Line Color (kBlack); // Seleccionar color de la linea de
        a juste
159 Ho->Get Function ("r2")->Set Line Color (kBlack);
160 newCanvas \rightarrowU p date ( );
161 // TP ave Stats *stC = (TP ave Stats *)Ho->Find O bject (" stats "); // P ar \tilde{A} ; metros que
      aparecen por defecto en el histogrma. Esta linea selecciona el cuadro de
       e stadisticos.
162 // stC->SetOptStat (10); // Esta selecciona los que apareceran. 10 indica que
      aparece el numero de entradas y no el nombre de la funcion.
163
164
165 // Get the parameters from the fit
166 r1 ->Get Parameters (& Par 3 [0]);
167 r2 -> Get Parameters (& Par 3 [ 3 ]);
168 err3 [1]=r1 ->GetParError (1);
169 err3[4] = r2 \rightarrow GetParError(1);
170
171 // Estimacion sencilla del umbral.
172 umbralC = 8 – ((22.1 * 0.555 + 21.9 * 0.299 + 24.9 * 0.147) – 8) / (Par 3[4] – Par 3[1]) * Par 3[1];
173
174 newCanvas → Wait Primitive ();
175
176
177 ///// Histograma sin marco (Azul)
178
179 // Eliminamos los bordes del detector en donde la ganacia es peor
180 xMean_lower = (-125 + (250 / k));
181 xMean_uper = (125 - (250 / k));
182 yMean_lower = (-125 + (250 / k));
183 yMean_uper = (125 - (250 / k));
184
185 // Aplica a la variable sAna_TripleMaxIntegral dos restriccines (>0 y <25S000) )
       AdemÃ;s la primera linea elimina el marco. La segunda plotea el histograma
      original.
186 sprintf (cut, "sAna_TripleMaxIntegral >0&&sAna_TripleMaxIntegral <25000&&
      hitsAna_xMean>%g&&hitsAna_xMean<%g&&hitsAna_yMean>%g&&hitsAna_yMean<%g",
      xMean_lower, xMean_uper, yMean_lower, yMean_uper); //Histograma eliminando el
      marco
187 // sprintf (cut, "sAna_TripleMaxIntegral >0&&sAna_TripleMaxIntegral <25000"); // Si
      se quiere pintar el histograma sin correccion de marco.
188 MyTree→Draw (" s A n a_T riple Max Integral", cut, "same");
189
190 // Ajuste a los picos del histograma sin correccion de ganancia. Toma de nuevo
      el histograma hh a partir de la grafica dibujada en el canvas (htemp)
191 hh = new TH1F( cut, "", 250, -125, 125);
192 //TH1F *hpunt = (TH1F *) gPad->GetPrimitive ("htemp");
193 T List * li = gPad->GetListOfPrimitives ();
194 TH1F *hpunt = (TH1F *) li ->Last();
195 hh = hpunt;
196 //hh->GetXaxis ()->SetLabelOffset (0.05);
197
```

```
198
199 TF1 *q1 = new TFI("q1", "gaus", 2500, 6000);200 TF1 *q2 = new TH("q2", "gaus", 11000, 19000);201202 // hh ->Draw (" same histo");
203 hh –> Fit (q1, "R+");
204 hh –> Fit (q2, "R+");
205 hh \rightarrow Get Function ("q1") \rightarrowDraw ("same");
206 hh –>Get Function ("q2") –>Draw ("same");
207 hh->Get Function ("q1")->Set Line Color (kBlue); // Seleccionar color de la linea de
       a juste
208 hh ->Get Function ("q2") ->Set Line Color (kBlue);
209 newCanvas → Update ();
210
211 // Get the parameters from the fit
_{212} q1 -> Get P a r a meters (& P ar 1 [0]);
213 q2→GetParameters (& Par 1 [3]);
214 err 1 [1] = q1 -> Get Par Error (1);
215 err 1 [4] = q2 -> Get Par Error (1);
216
217 // Estimacion sencilla del umbral.
218 umbralA = 8 –((22.1 * 0.555 + 21.9 * 0.299 + 24.9 * 0.147) - 8)/(Par1[4]–Par1 [1]) *Par1 [1];
219
220
221 ///// Histograma sin marco y con la ganancia corregida (Rojo)
222223 H->Draw ( " same hist"); //La opcion same dibuja en el mismo canvas sin borrar lo
       anterior, hist dibuja con estilo histograma, pero borra las graficas de los
       a justes, se incluyen a mano despues.
224 H–>SetLineColor(kRed);
225
226
227 // Hector: "5.7 Fitting Multiple Sub Ranges" RootUserGuide
228 TF1 *p1 = new TFI("p1", "gaus", 2500, 6000);229 TF1 *p2= new TF1 ("p2", "gaus", 11000, 19000);
230231 \text{ H}\rightarrow \text{Fit (p1, "R+")};232 H–>Fit (p2, "R+");
H\rightarrow G et Function ("p1") \rightarrow Set Line Color (kRed);
234 H->Get Function ("p2")->Set Line Color (kRed);
235 H->GetFunction ("p1")->Draw ("same"); // Se dibujan explicitamente los ajustes
       porque la opcion hist los machacaba.
236 H->Get Function ("p2")->Draw ("same");
237238 newCanvas ->Update ();
239
240 // Get the parameters from the fit
p1 \rightarrow GetParameters(\& Par2 [0]);
p2 \rightarrow Get Parameters (& Par2 [3]);
243
244 err 2 [ 1 ] = p1 -> Get Par Error (1);
245 err2 [4] = p2 -> Get Par Error (1);
```

```
246
\frac{247}{116} // Estimacion sencilla del umbral.
248 umbralB = 8 –((22.1 * 0.555 + 21.9 * 0.299 + 24.9 * 0.147) - 8)/(Par2[4] - Par2[1]) * Par2[1];
249250
251252
253254
255 ////// Cuadro con los parametros de los ajustes.
256
257 char peak_1A [100], peak_1B [100], peak_1C [100];
258 char peak_2A [100], peak_2B [100], peak_2C [100];
259 char umbrA [60], umbrB [60], umbrC [60];
260
261 // Parametros del original sin modificar
262 sprintf (peak_1C, "Peak 1: Cnt=%g Mean=%g #pm %g Sigma=%g Resol=%g",
      Par 3 [0], Par 3 [1], err 3 [1], Par 3 [2], 2.355 * 100 * (Par 3 [2] / Par 3 [1]));
263 sprintf (peak_2C, "Peak 2: Cnt=%g Mean=%g #pm %g Sigma=%g Resol=%g",
      Par 3 [ 3 ], Par 3 [ 4 ], err 3 [ 4 ], Par 3 [ 5 ], 2.355 * 100 * (Par 3 [ 5 ] / Par 3 [ 4 ] ) ;
264 sprintf (umbrC, "Umbral=\%g", umbralC);
265
266 / / Parametros del sin correccion de ganancia
267 sprintf (peak_1A, "Peak 1: Cnt=%g Mean=%g #pm %g Sigma=%g Resol=%g",
      Par1 [0], Par1 [1], err1 [1], Par1 [2], 2.355 * 100 * (Par1 [2] / Par1 [1]));
268 sprintf (peak_2A, "Peak 2: Cnt=%g Mean=%g #pm %g Sigma=%g Resol=%g",
      Par 1 [3], Par 1 [4], err 1 [4], Par 1 [5], 2.355 * 100 * (Part [5] / Part [4]);
269 sprintf (umbrA, "Umbral=%g", umbralA);
270
271 // Parametros del corregido
272 sprintf (peak_1B, "Peak 1: Cnt=%g Mean=%g #pm %g Sigma=%g Resol=%g",
      Par2 [0], Par2 [1], err2 [1], Par2 [2], 2.355 * 100 * (Par2 [2] / Par2 [1]));
273 sprintf (peak_2B, "Peak 2: Cnt=%g Mean=%g #pm %g Sigma=%g Resol=%g",
      Par2 [3], Par2 [4], err2 [4], Par2 [5], 2.355 * 100 * (Par2 [5] / Par2 [4]));
274 sprintf (umbrB, "Umbral=%g", umbralB);
275276 TPaveText *box :
277 box = new TPaveText (0.5, 0.65, 0.99, 0.85, "NDC");
278 box ->AddText ("Histograma original:");
279 ((TText *) box ->GetListOfLines ()->Last ()) ->SetTextColor (kBlack); // Para pintar la
       linea anterior de color negro
280 box−>AddText ( peak_1C ) ;
281 ( ( TText *) box ->GetListOfLines ( ) ->Last ( ) ) ->SetTextColor (kBlack );
282 box−>AddText ( peak_2C ) ;
283 ( ( TText *) box ->GetListOfLines ( ) ->Last ( ) ) ->SetTextColor ( kBlack ) ;
284 // box→AddText(umbrC);
285 // ((TText *) box ->GetListOfLines () ->Last ()) ->SetTextColor (kBlack);
286
287 box ->AddText ("Eliminando el marco:");
288 ( ( TText *) box ->GetList Of Lines ( ) ->Last ( ) ) ->Set Text Color ( kBlue ); // Para pintar la
      linea anterior de color azul
289 box−>AddText ( peak_1A ) ;
```

```
290 ((TText *) box ->GetListOfLines ()->Last ())->SetTextColor (kBlue);
291 box−>AddText ( peak_2A ) ;
292 ( ( TText *) box ->GetListOfLines ( ) ->Last ( ) ) ->SetTextColor ( kBlue ) ;
293 // box ->AddText (umbrA);
294 // ((TText *) box ->GetListOfLines () ->Last ()) ->SetTextColor (kBlue);
295
296 box –>Set Text Color (kRed); // Para pintar de rojo lo que no tenga un color
       explicitamnte indicado.
297
298 box ->AddText ("Correcci#acute {o}n de ganancia y marco:");
299 box−>AddText ( peak_1B ) ;
300 box−>AddText ( peak_2B ) ;
301 / / box−>AddText ( umbrB ) ;
302
303 box−>Draw ( " same " ) ;
304 newCanvas ->Update ();
305 // newCanvas ->W ait Primitive ();
306
307
308 TCanvas *Canvas2 = new TCanvas ();
309310 Ho–>Draw ("same histo");
311 Ho–>Get Function ("r1") –>Draw ("same");
312 Ho->Get Function ("r2")->Draw ("same");
313 Ho–>GetFunction ("r1") –>SetLineColor (kBlack); // Seleccionar color de la linea de
        a juste
314 Ho->Get Function ("r2")->Set Line Color (kBlack);
315
316 hh \rightarrowDraw ("same histo");
317 hh \rightarrow Get Function ("q1") \rightarrow Draw ("same");
318 hh\rightarrowGetFunction ("q2")\rightarrowDraw ("same");
319 hh->Get Function ( " q1 " ) -> Set Line Color ( kBlue ); / Seleccionar color de la linea de
       a juste
320 hh ->Get Function ("q2") ->Set Line Color (kBlue);
321
322 H->Draw ("same histo");
323 H->Get Function ("p1")->Set Line Color (kRed);
324 H->Get Function ("p2")->Set Line Color (kRed);
325 H->Get Function ("p1")->Draw ("same"); // Se dibujan explicitamente los ajustes
       porque la opcion hist los machacaba.
326 H->Get Function ("p2") –>Draw ("same");
327 box ->Draw (" same");
328
329 }
```